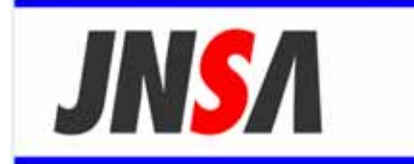

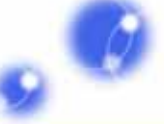

Japan Network Security Association

# Ver. 2.0

## WG 2006 3 31

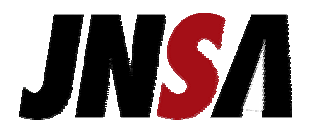

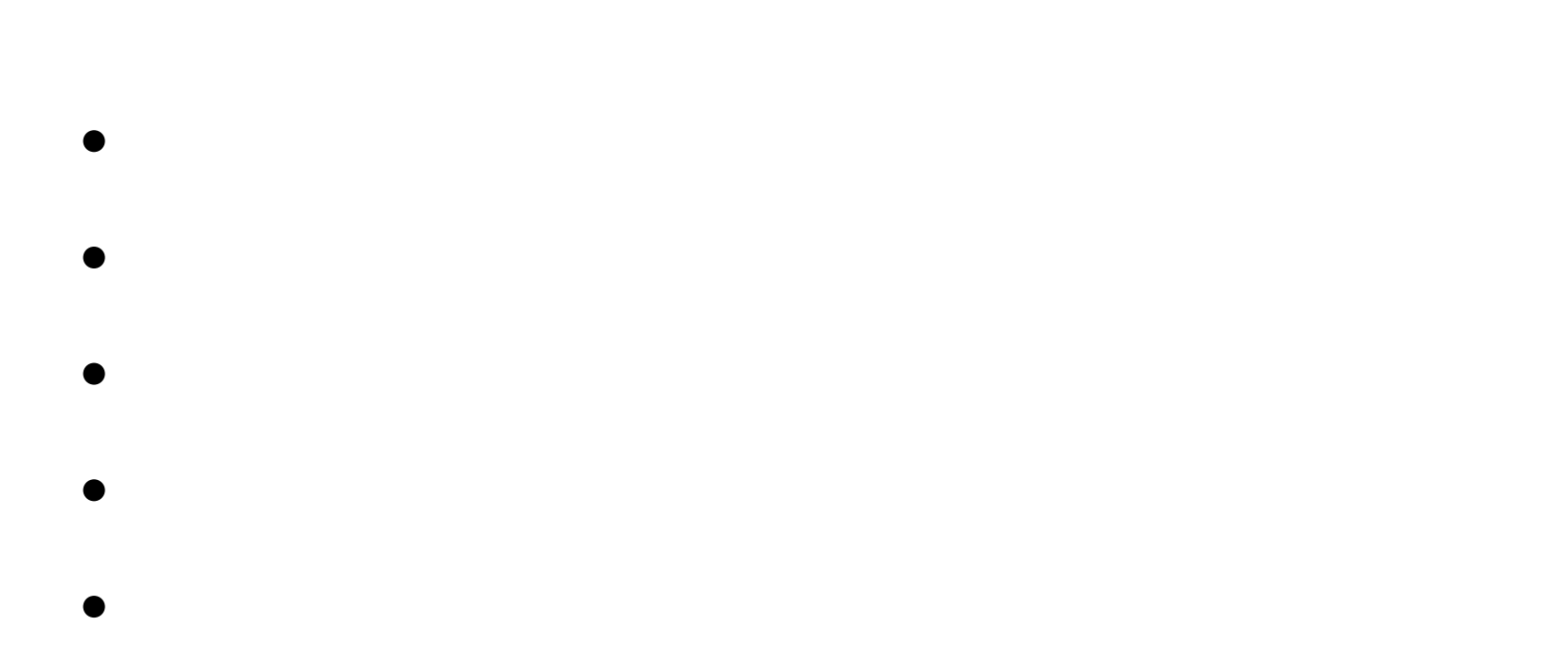

• WG

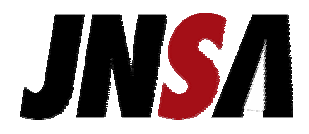

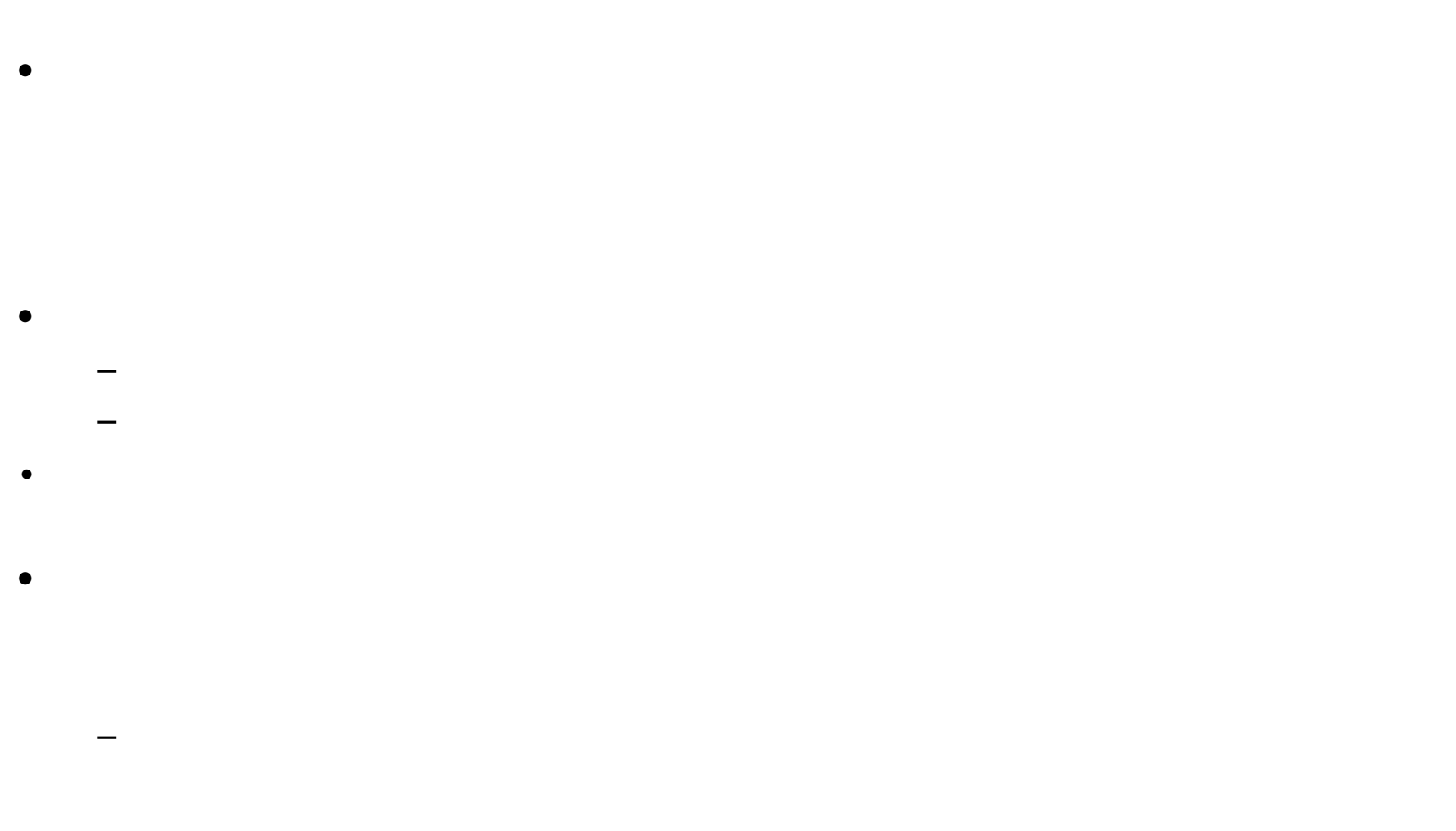

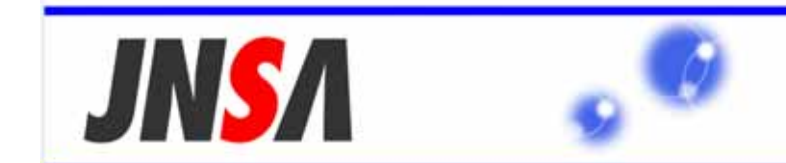

Japan Network Security Association

# **JNSA**

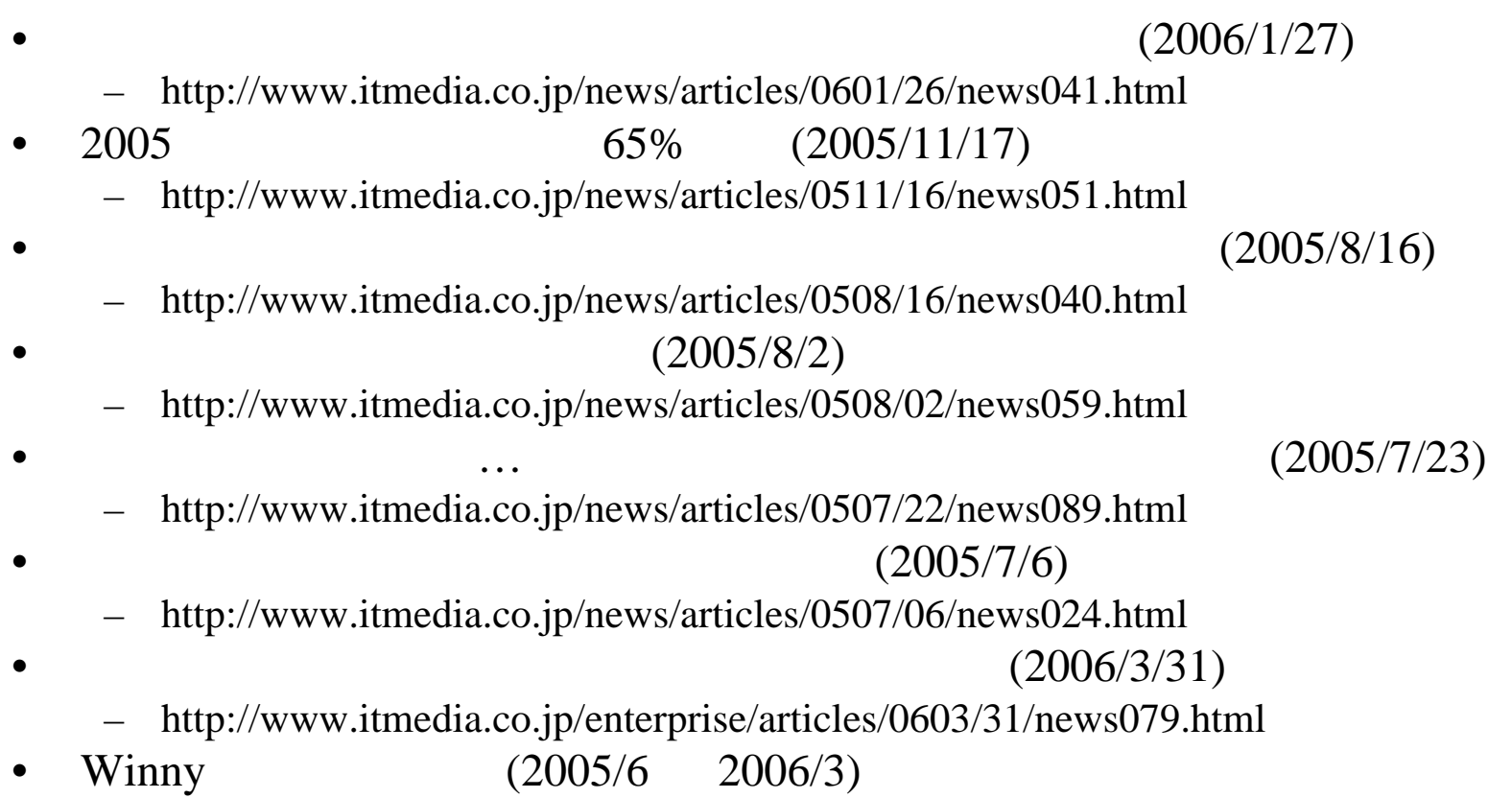

ITmedia

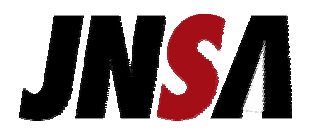

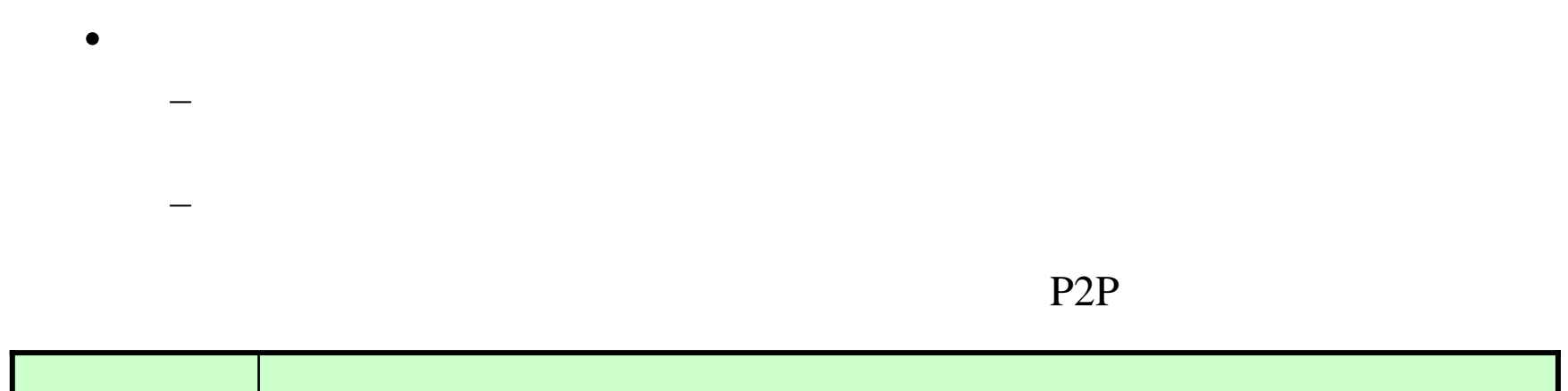

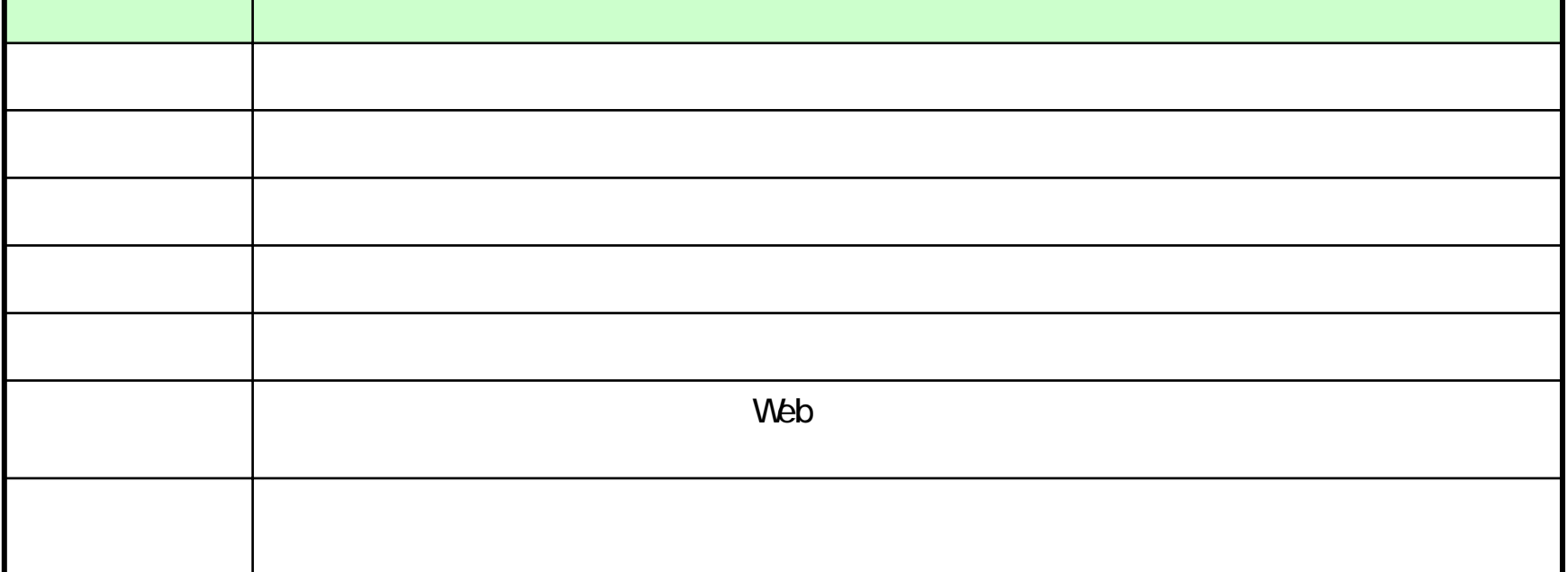

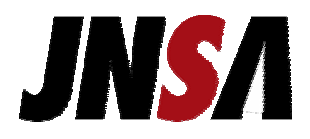

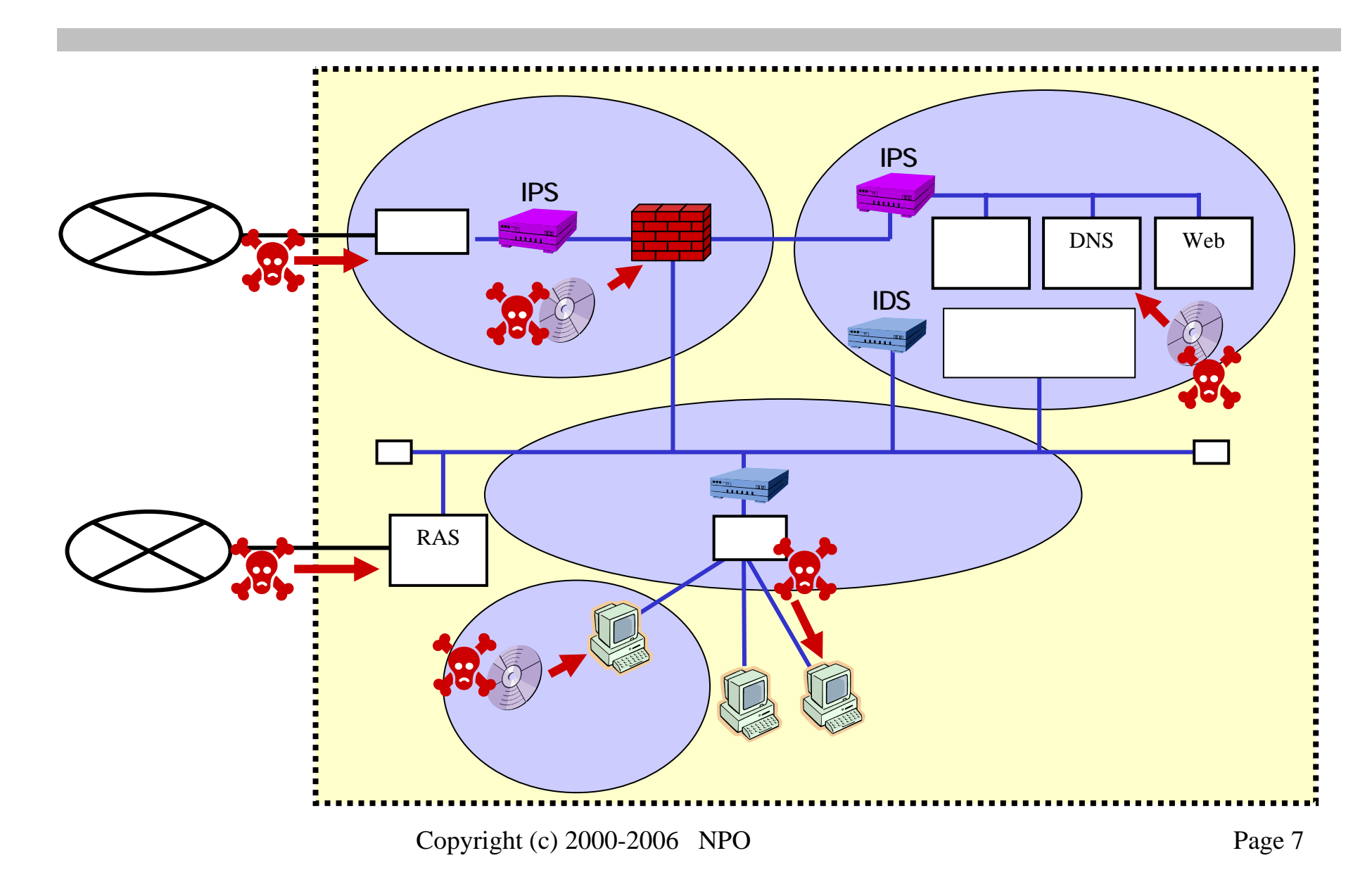

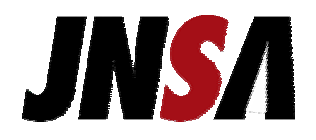

## LAN

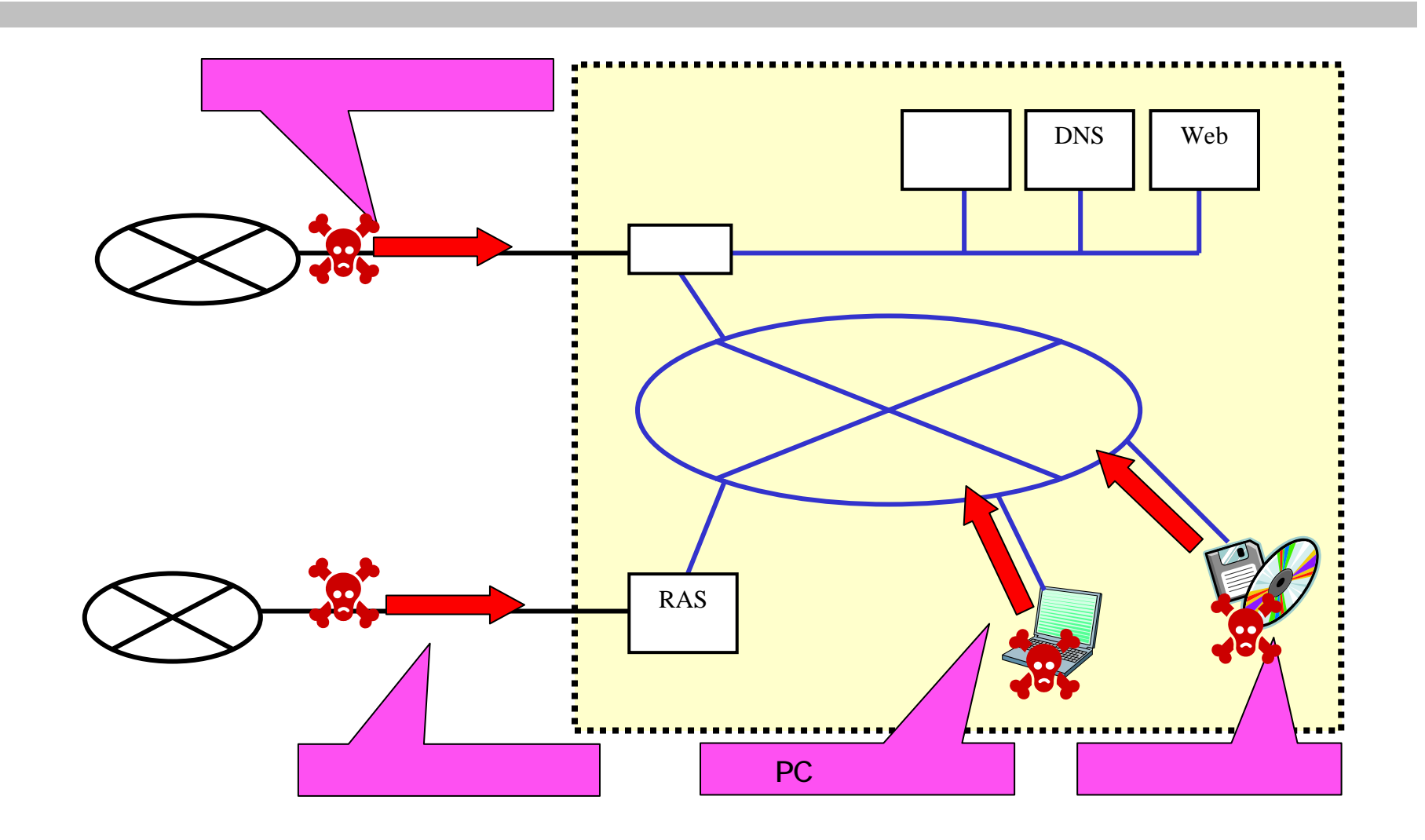

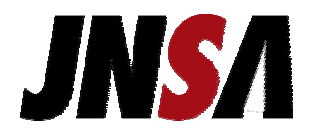

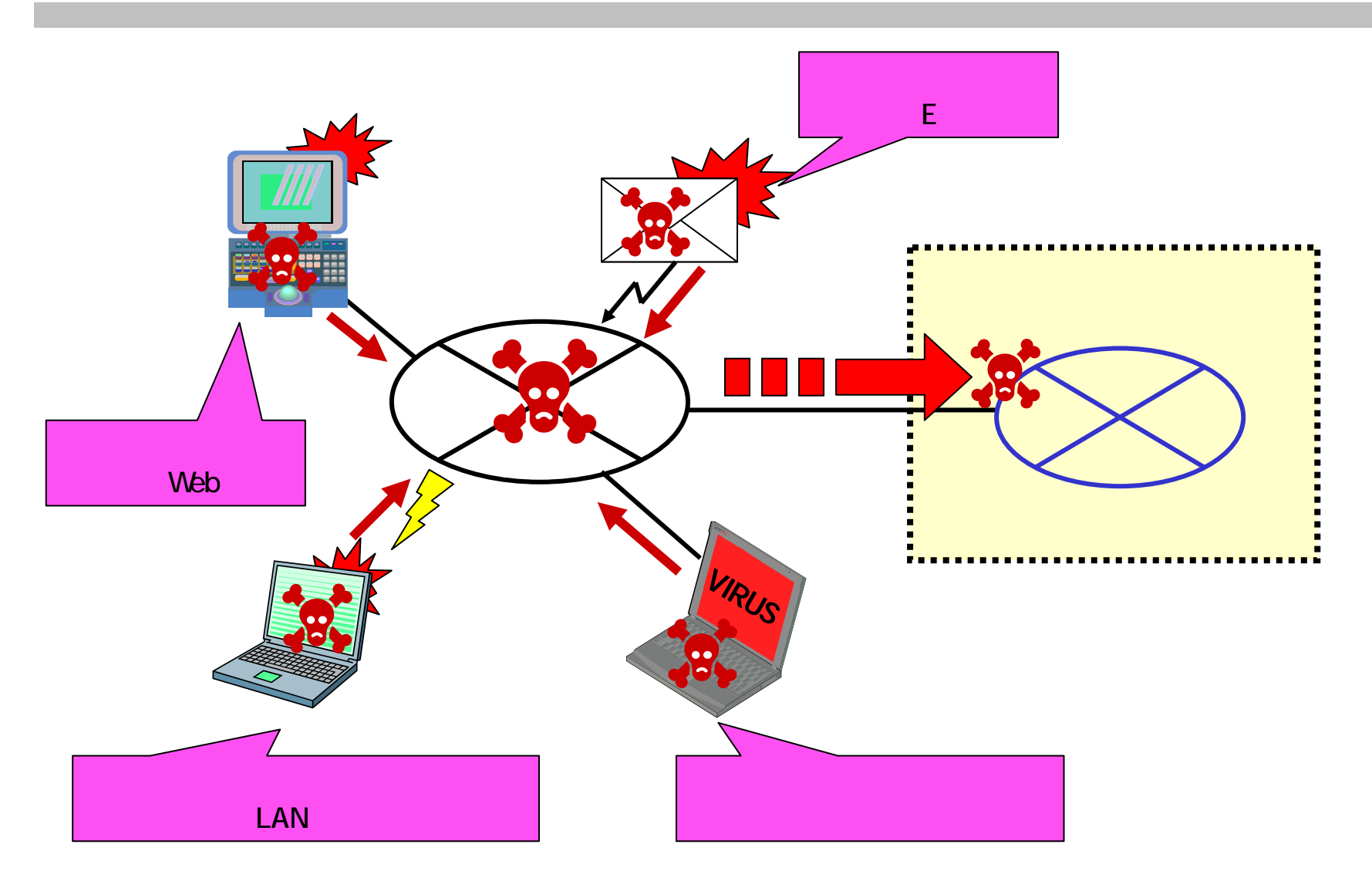

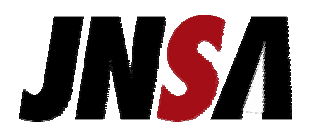

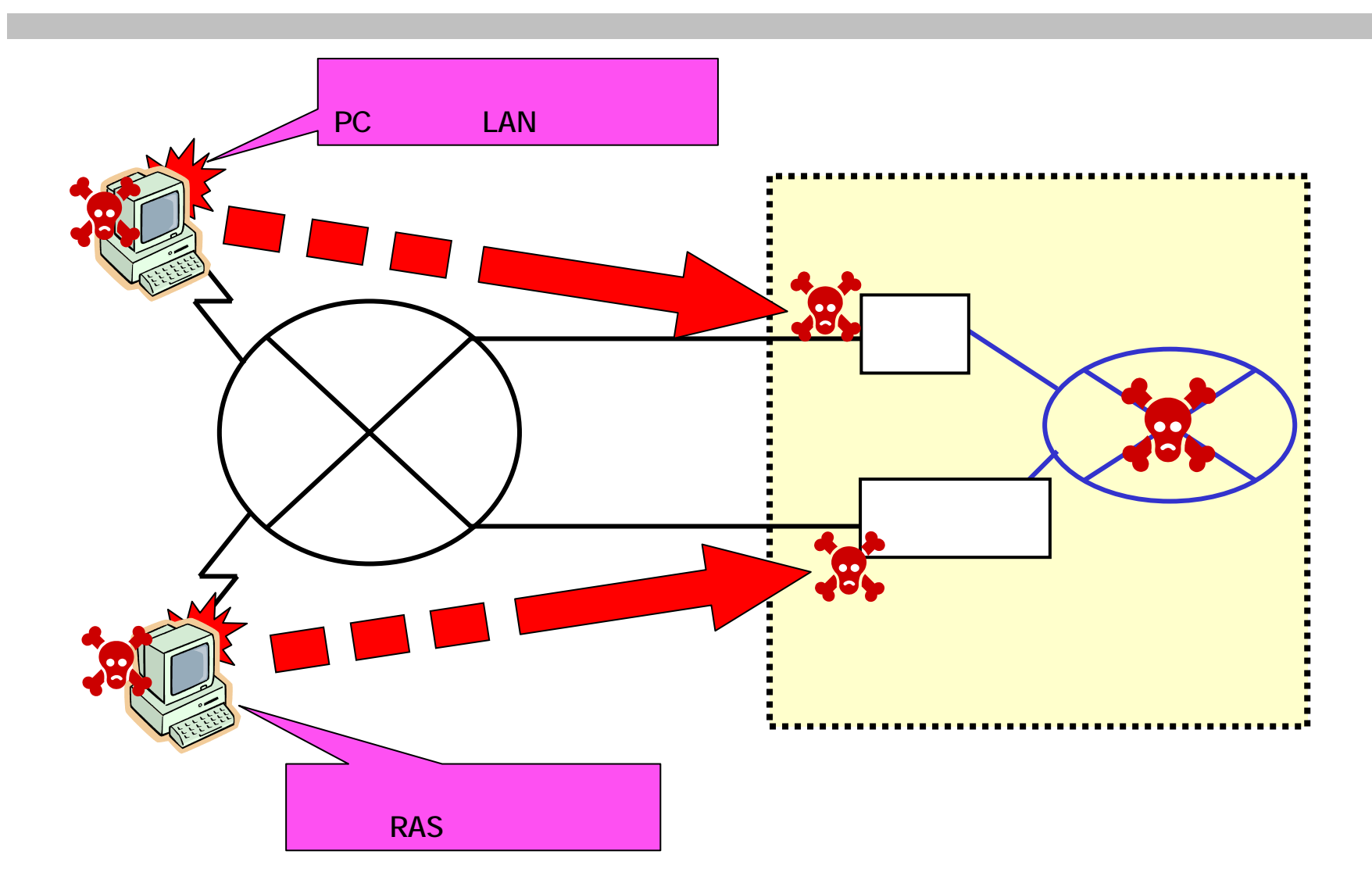

Copyright (c) 2000-2006 NPO Page 10

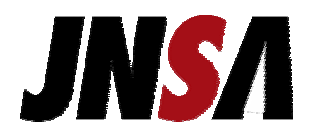

PC

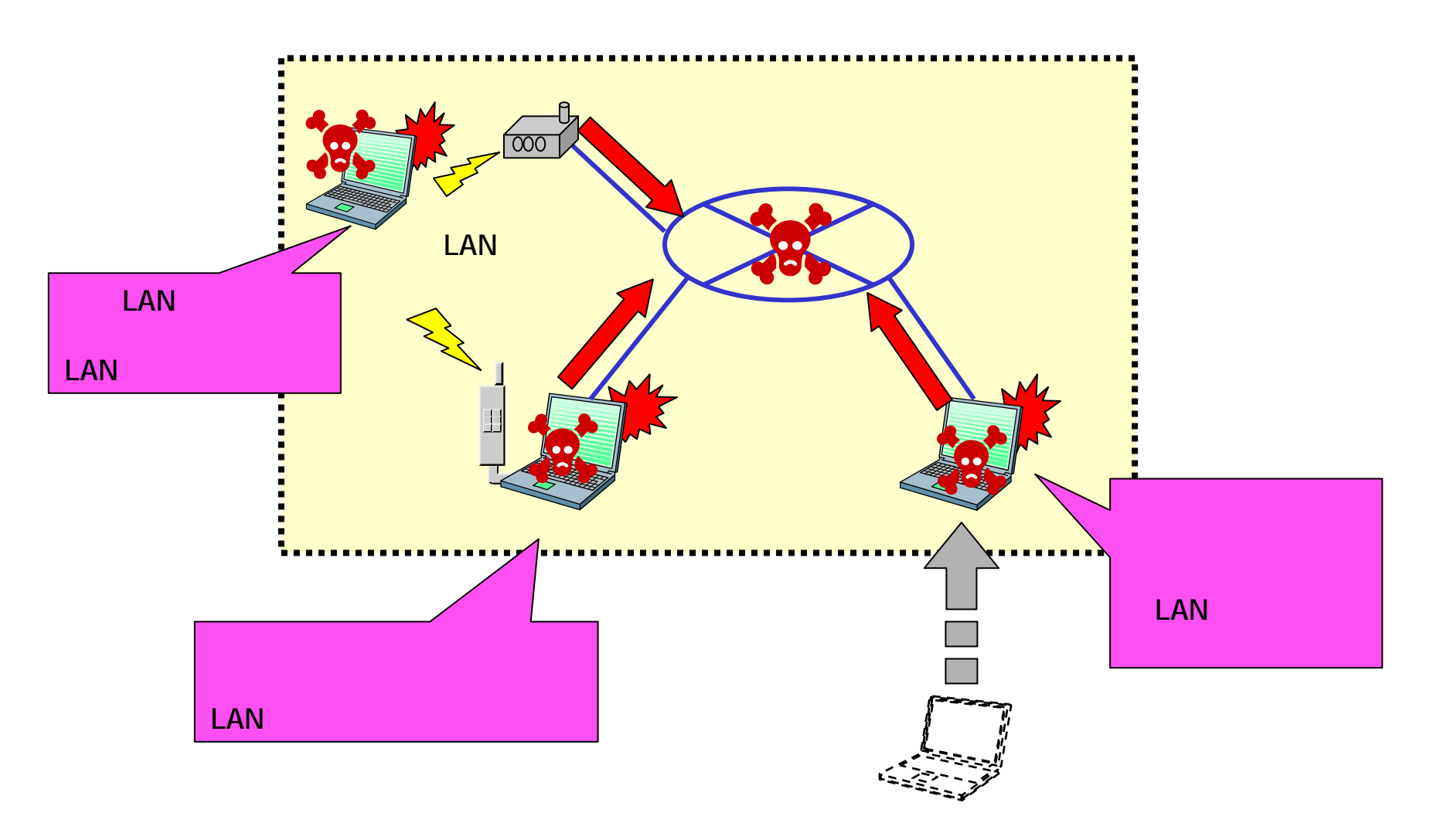

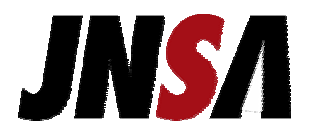

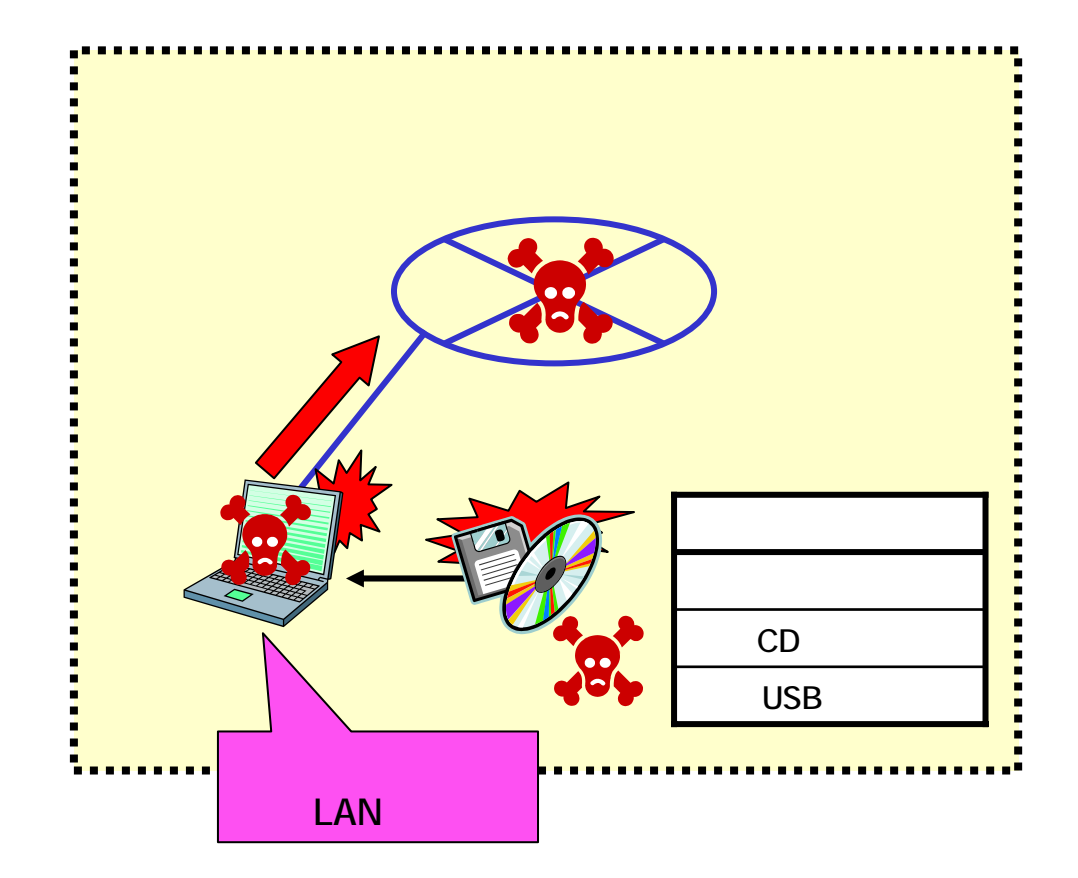

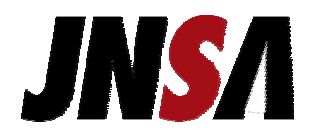

### LAN

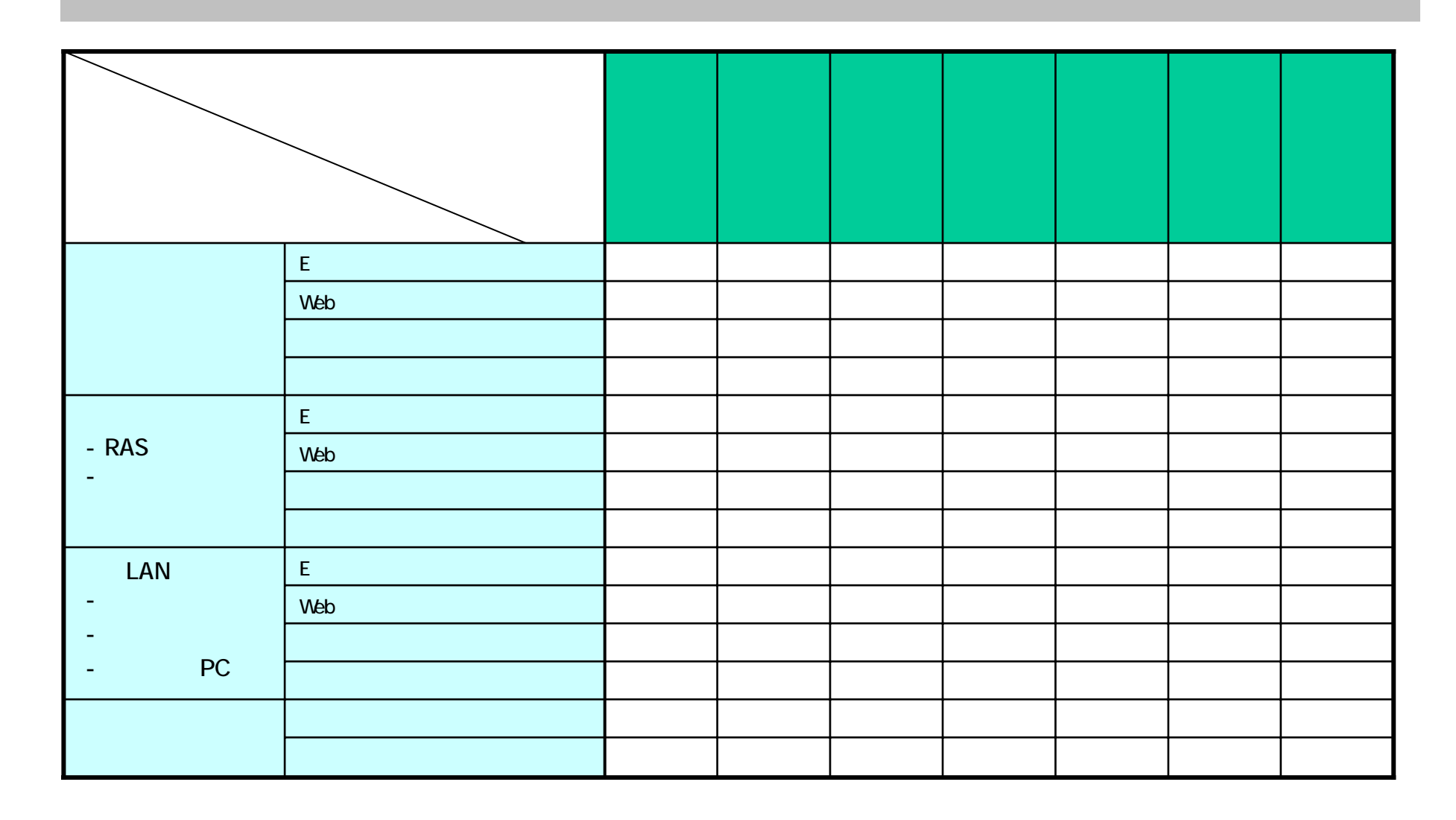

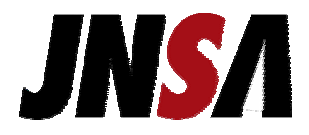

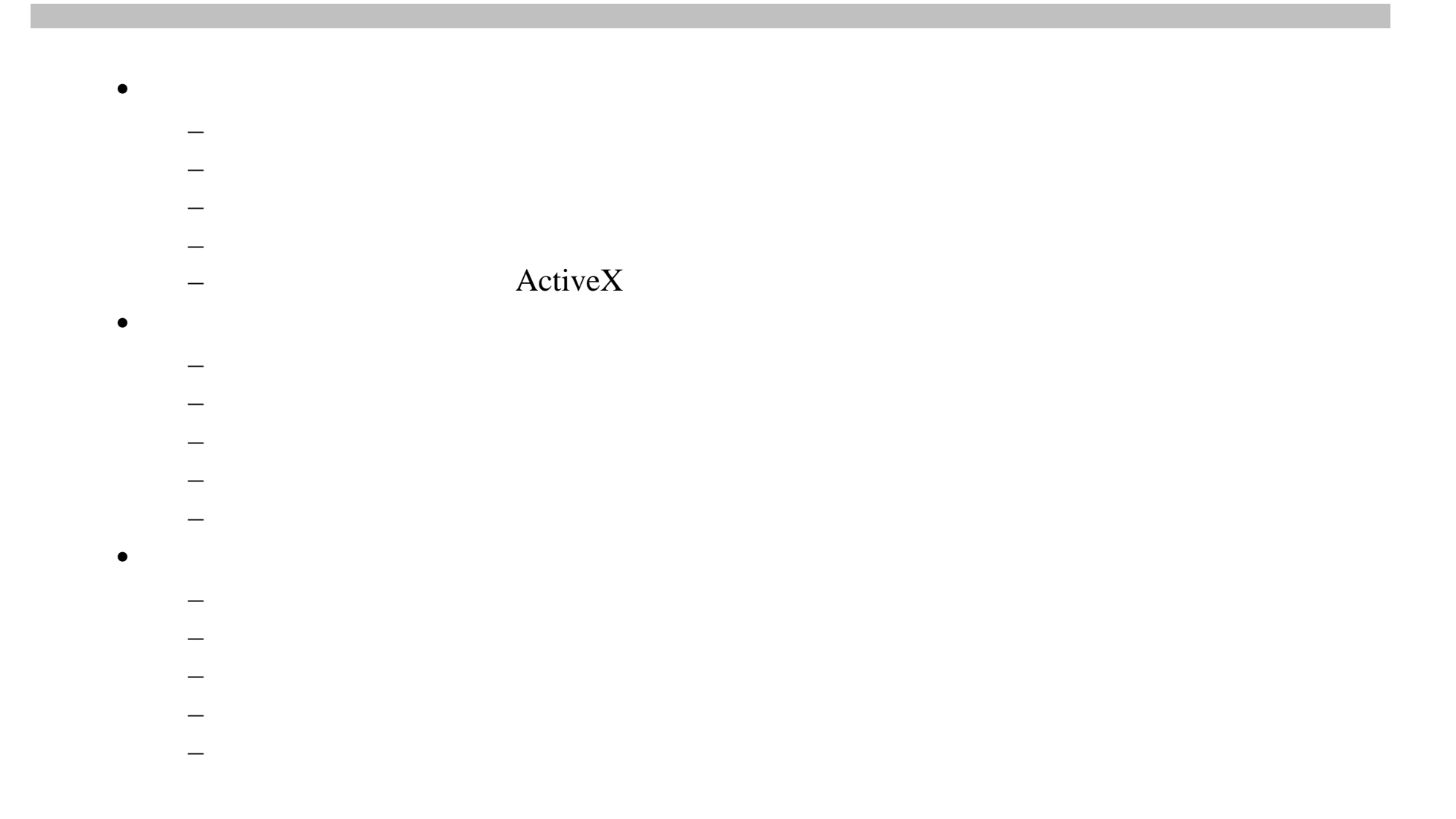

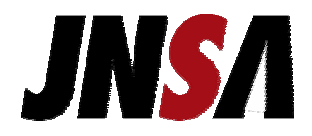

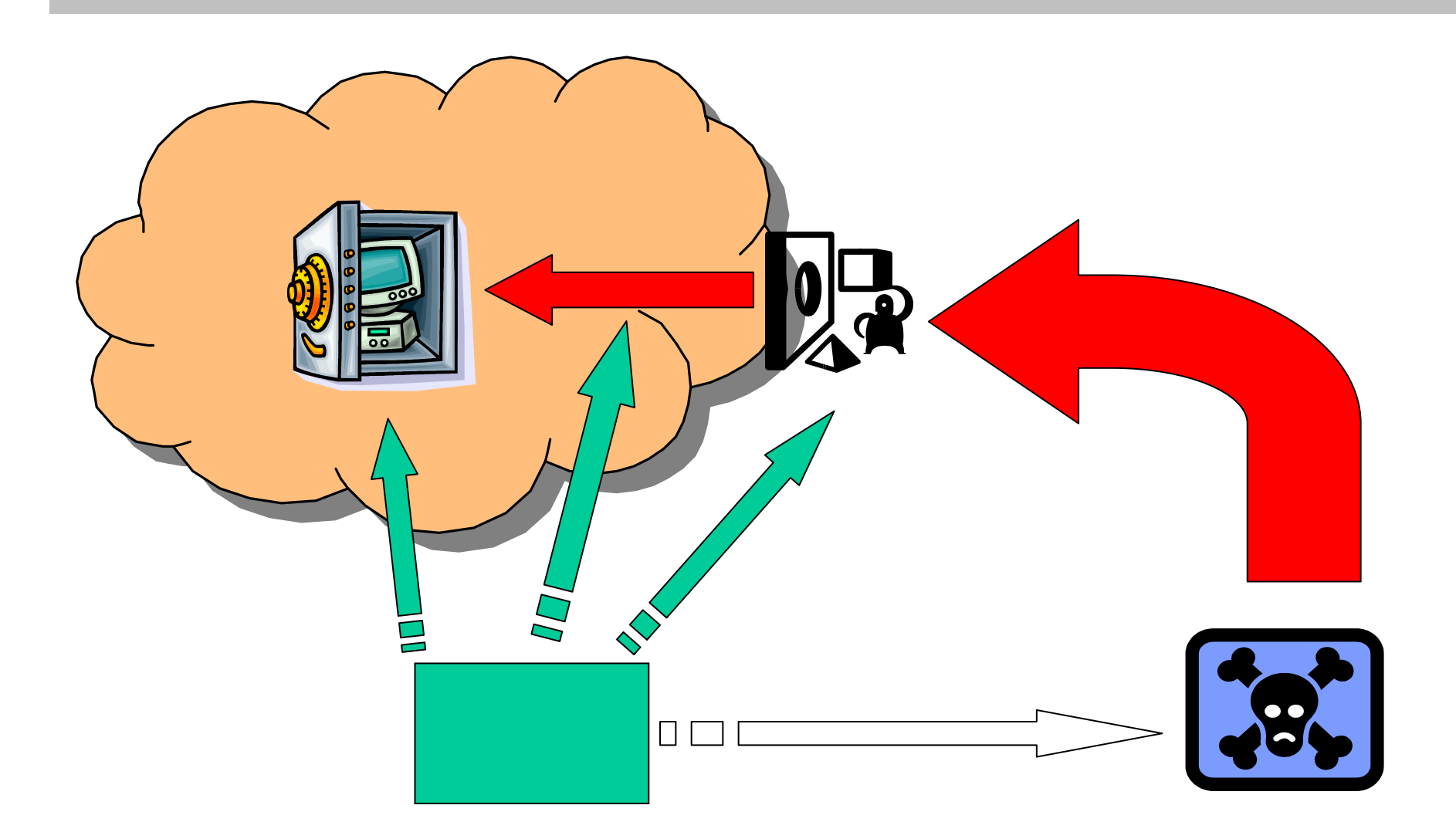

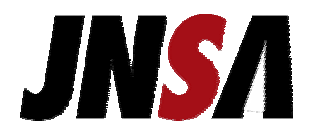

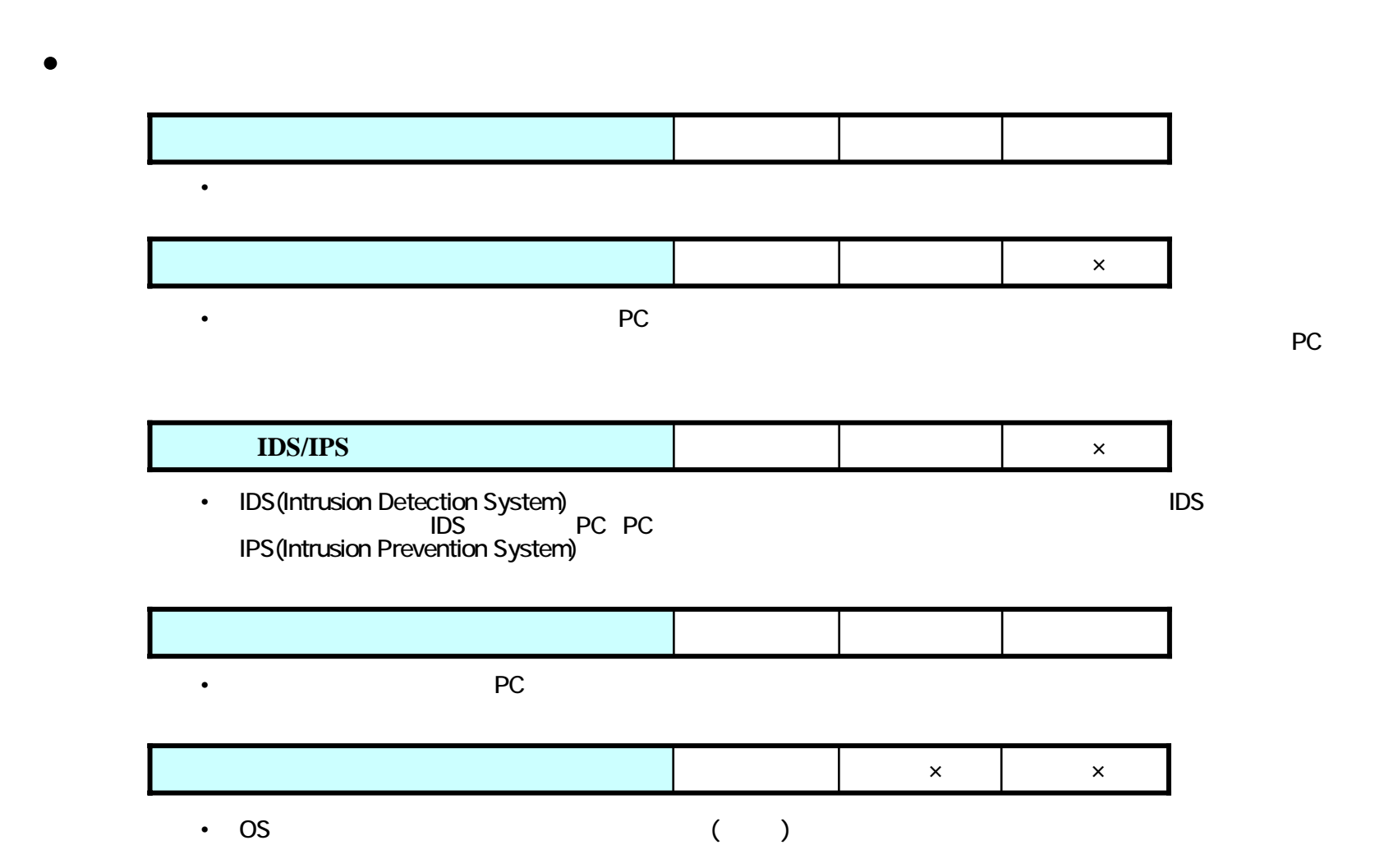

Copyright (c) 2000-2006 NPO Page 16

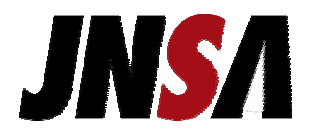

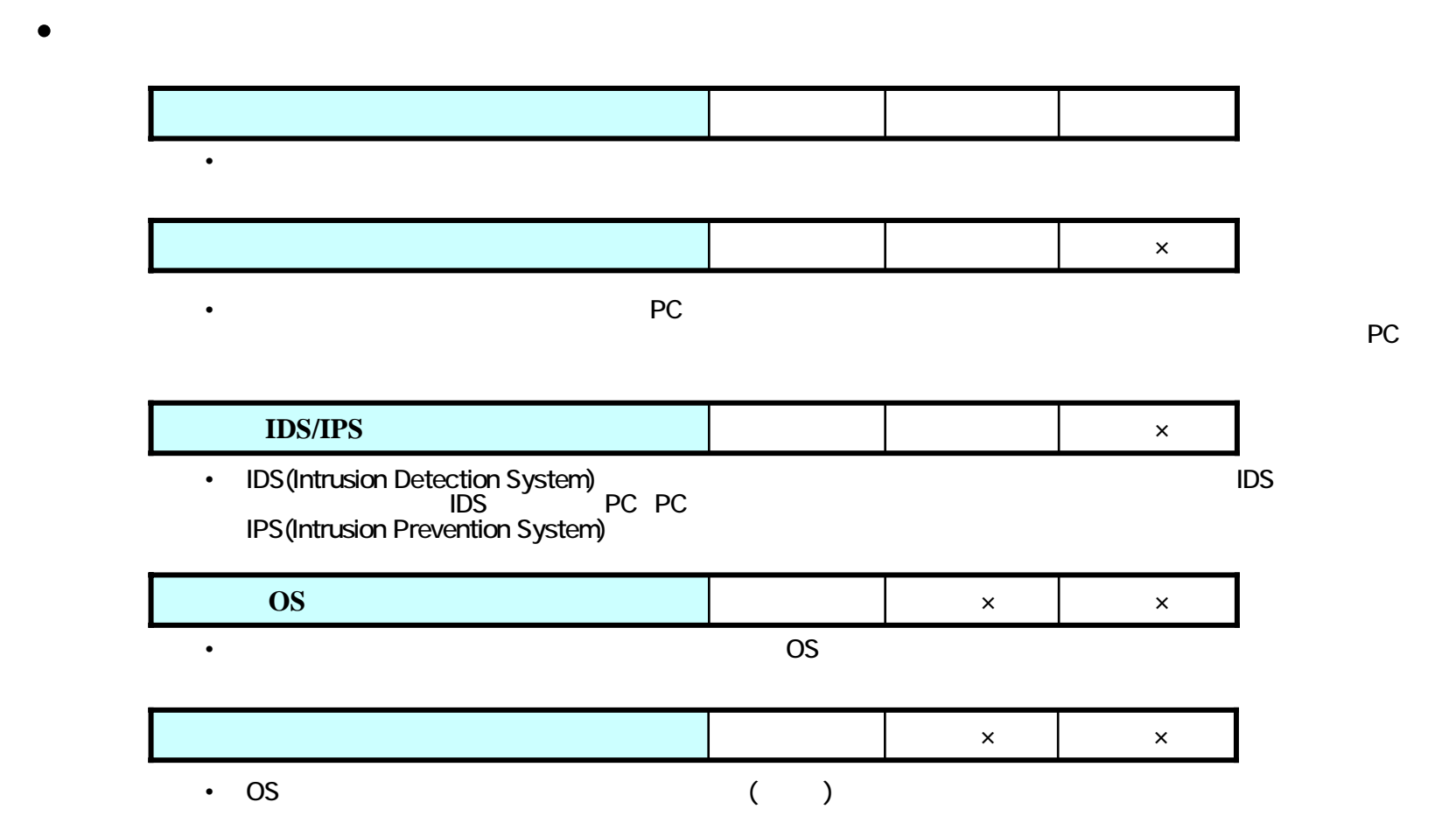

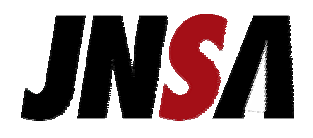

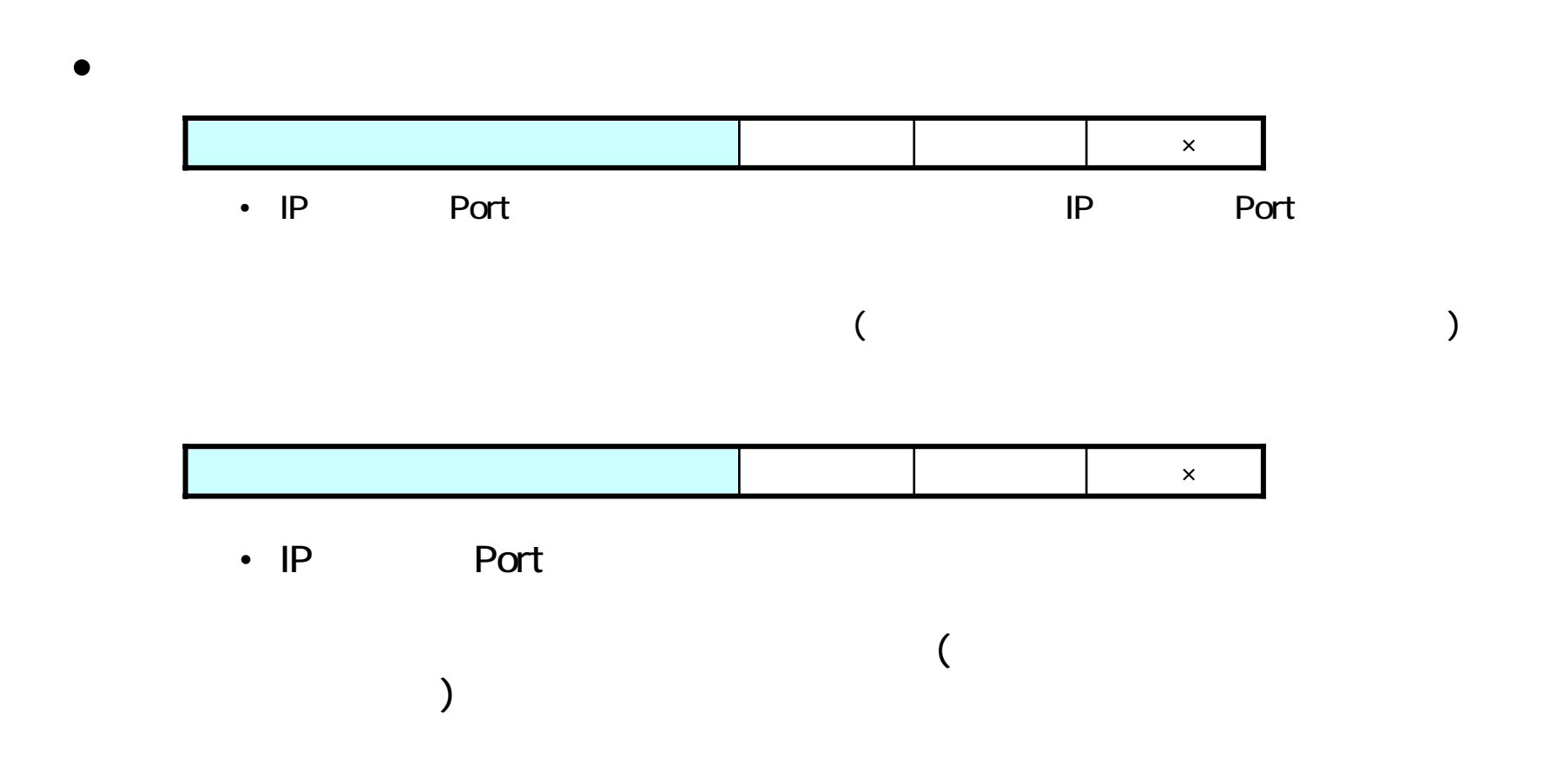

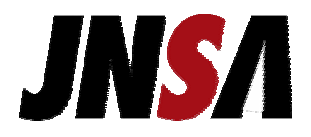

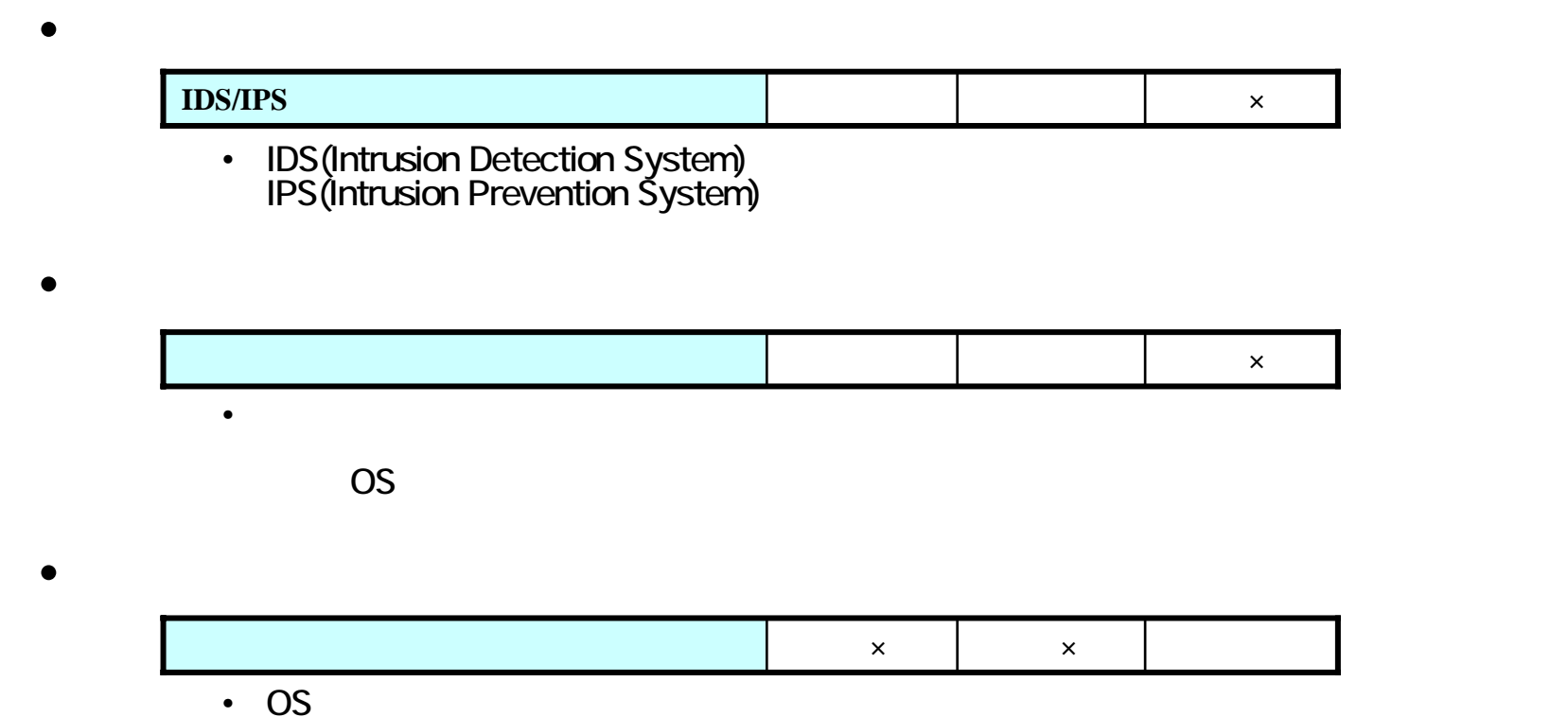

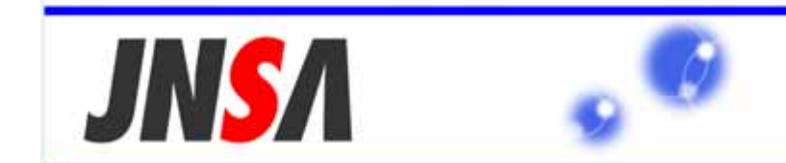

Japan Network Security Association

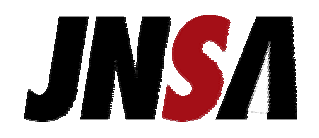

# Plan)

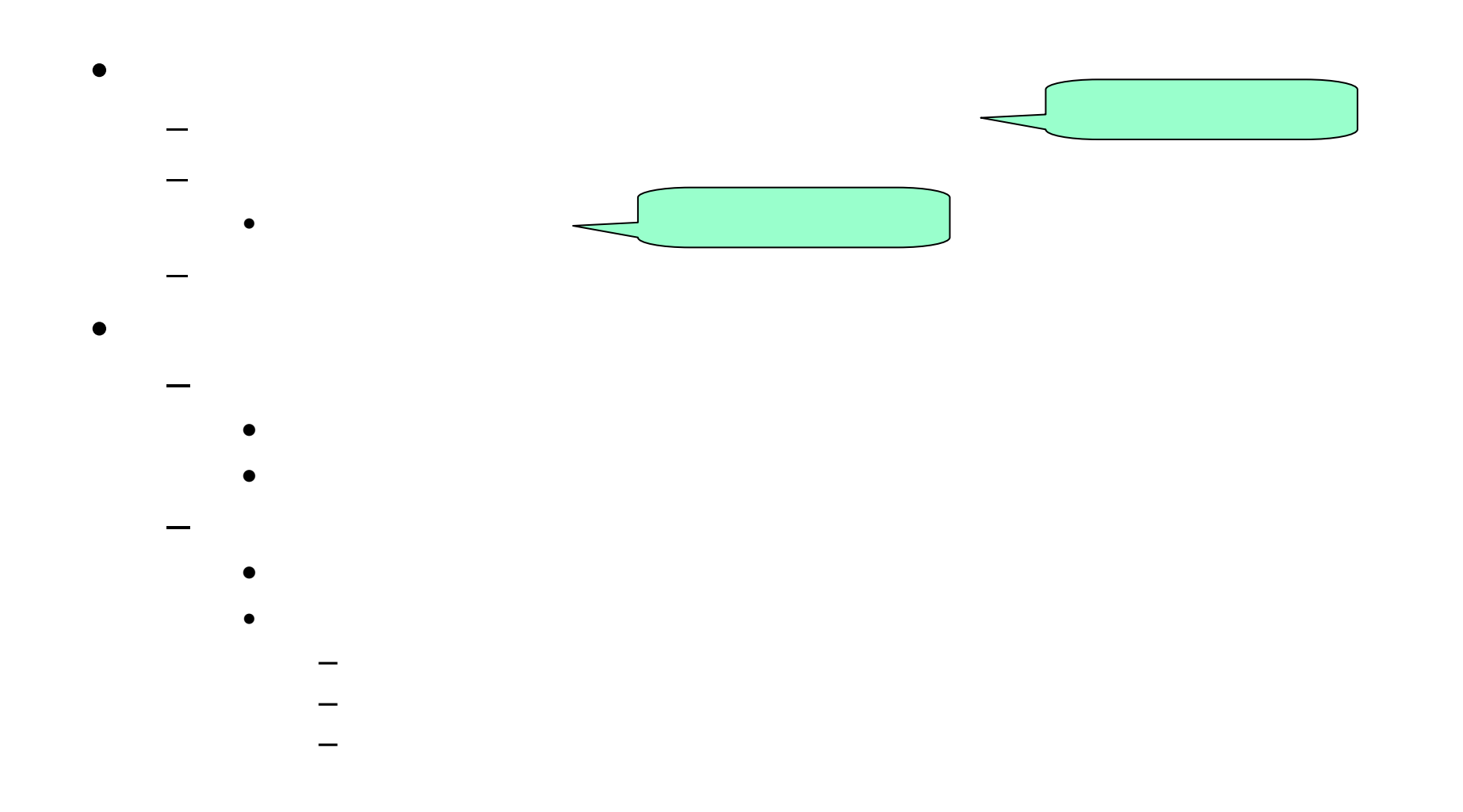

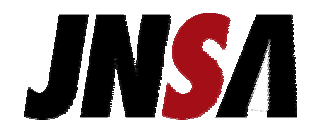

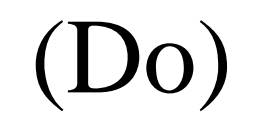

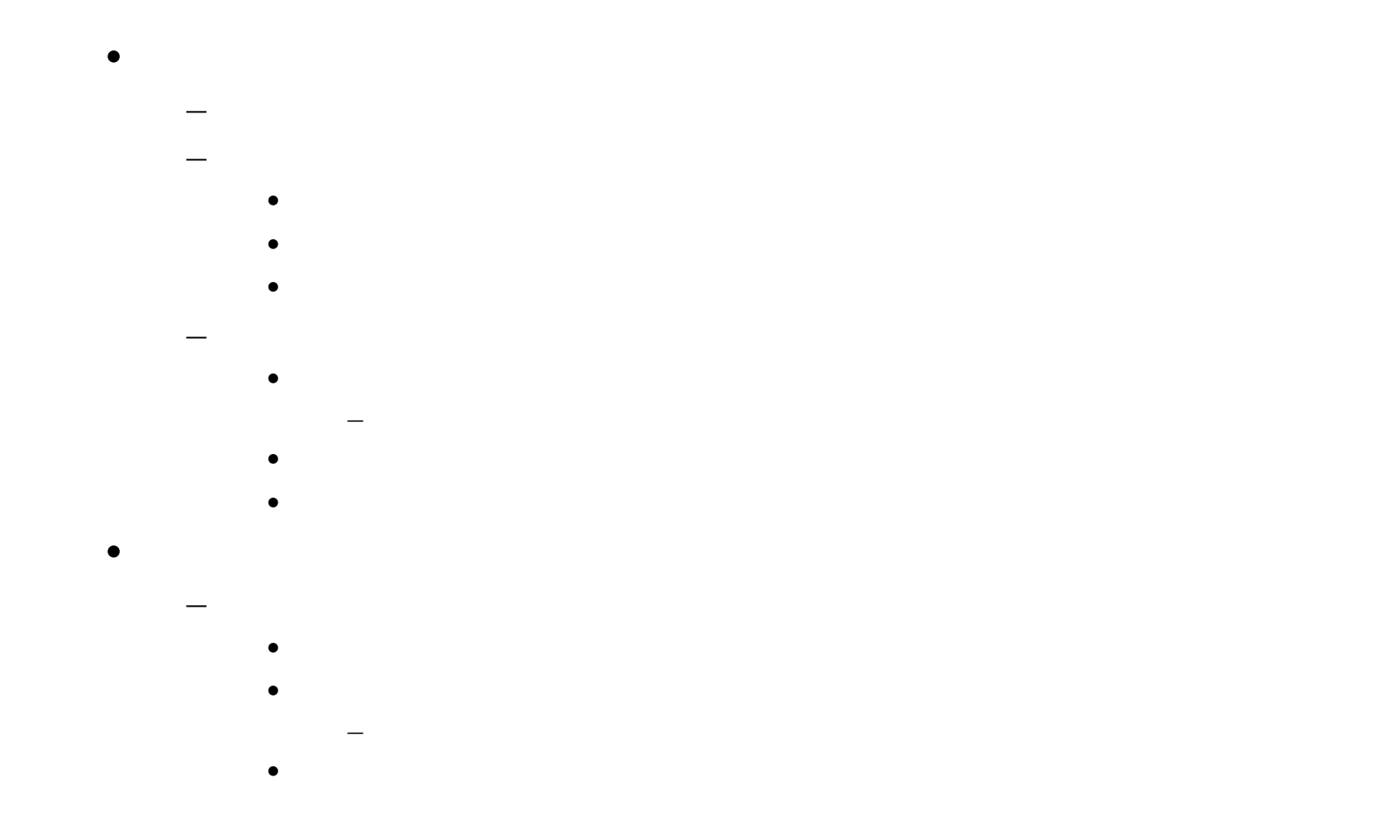

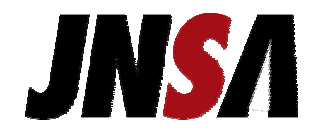

# Check)

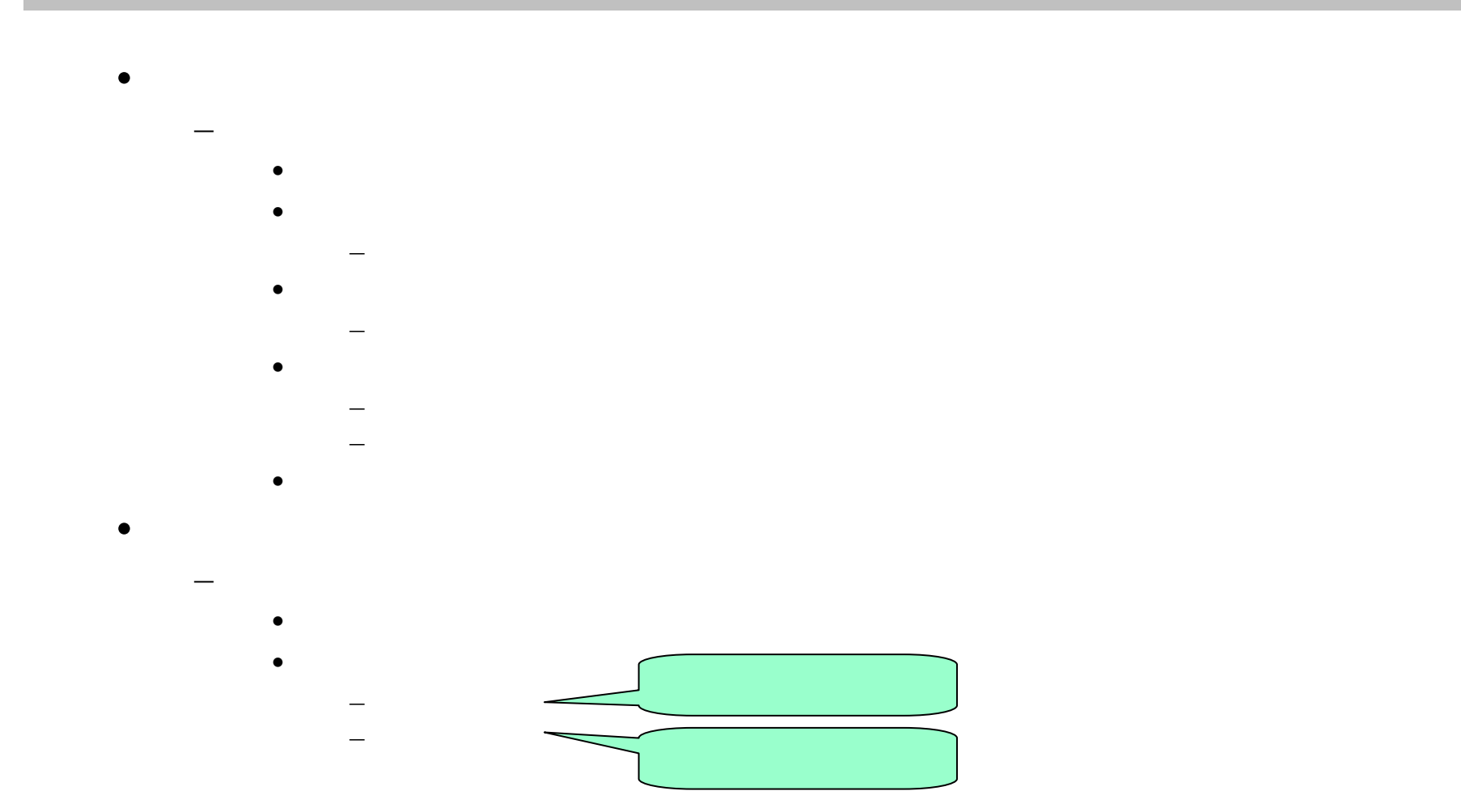

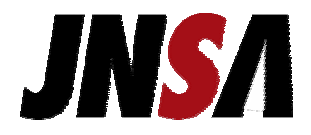

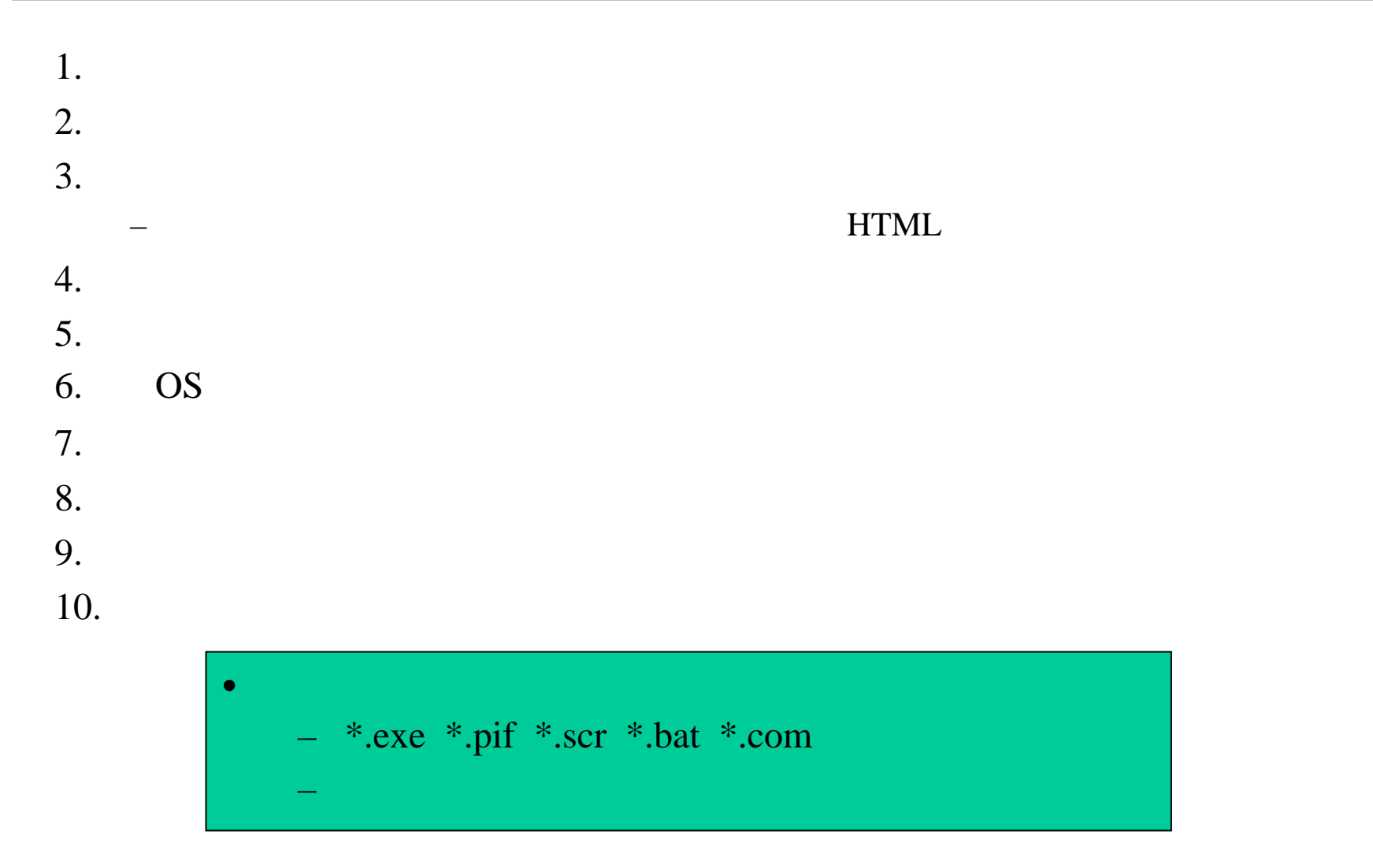

Copyright (c) 2000-2006 NPO Page 24

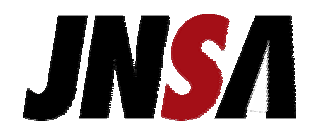

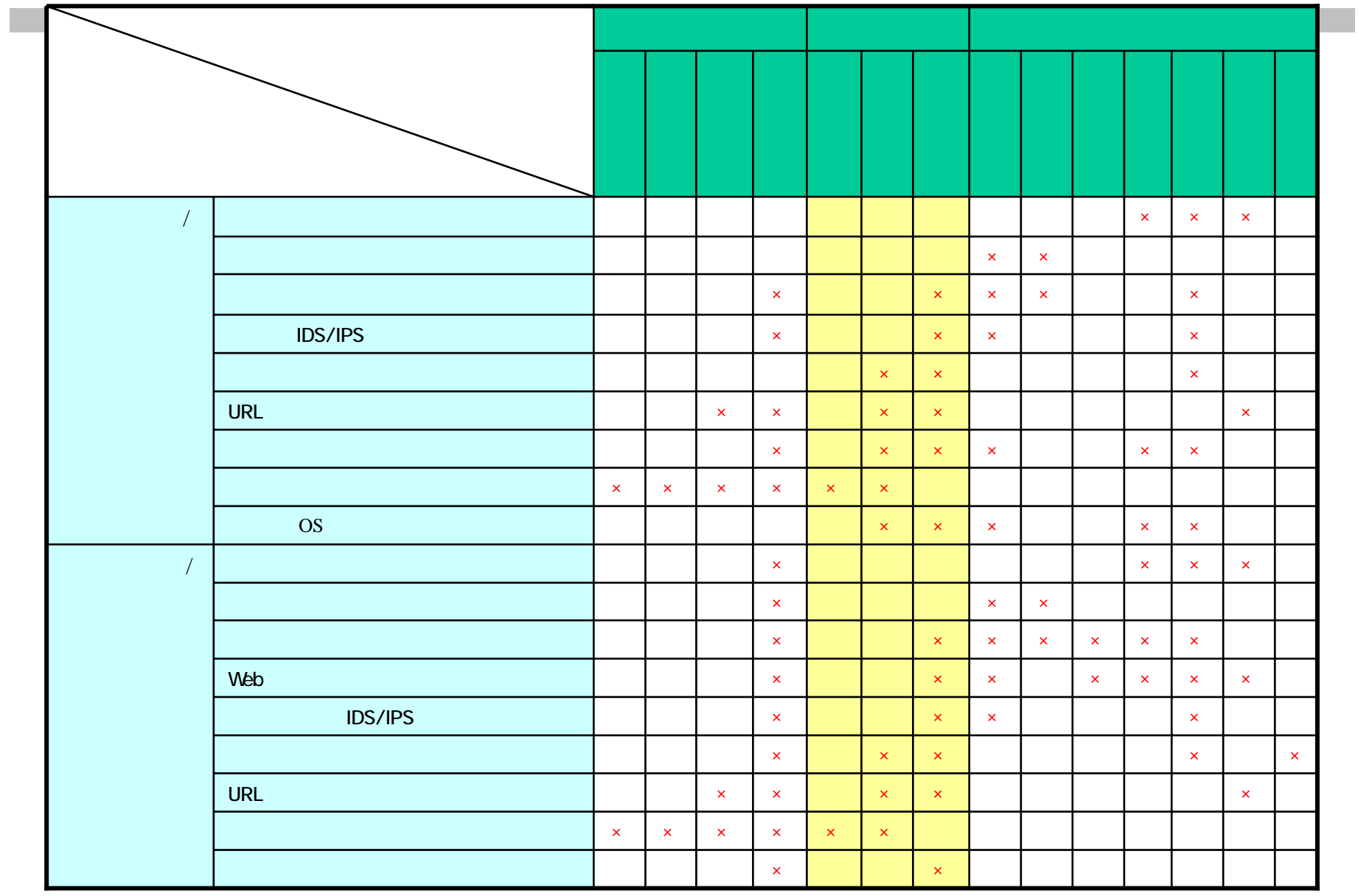

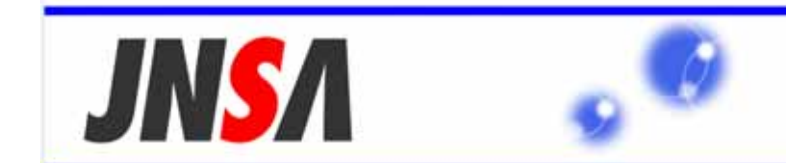

Japan Network Security Association

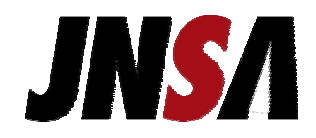

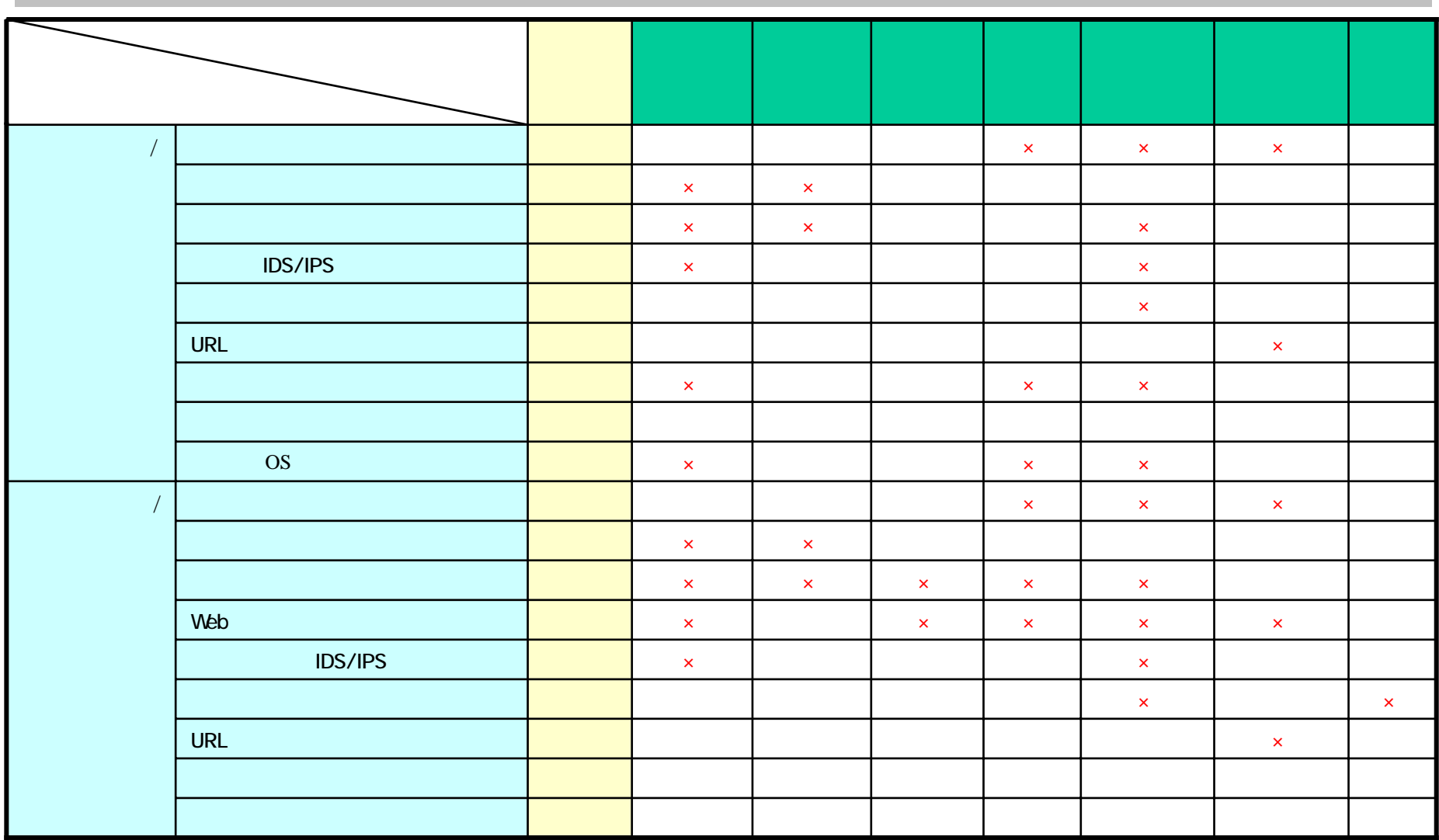

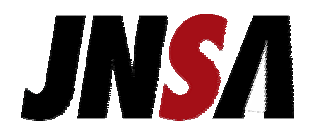

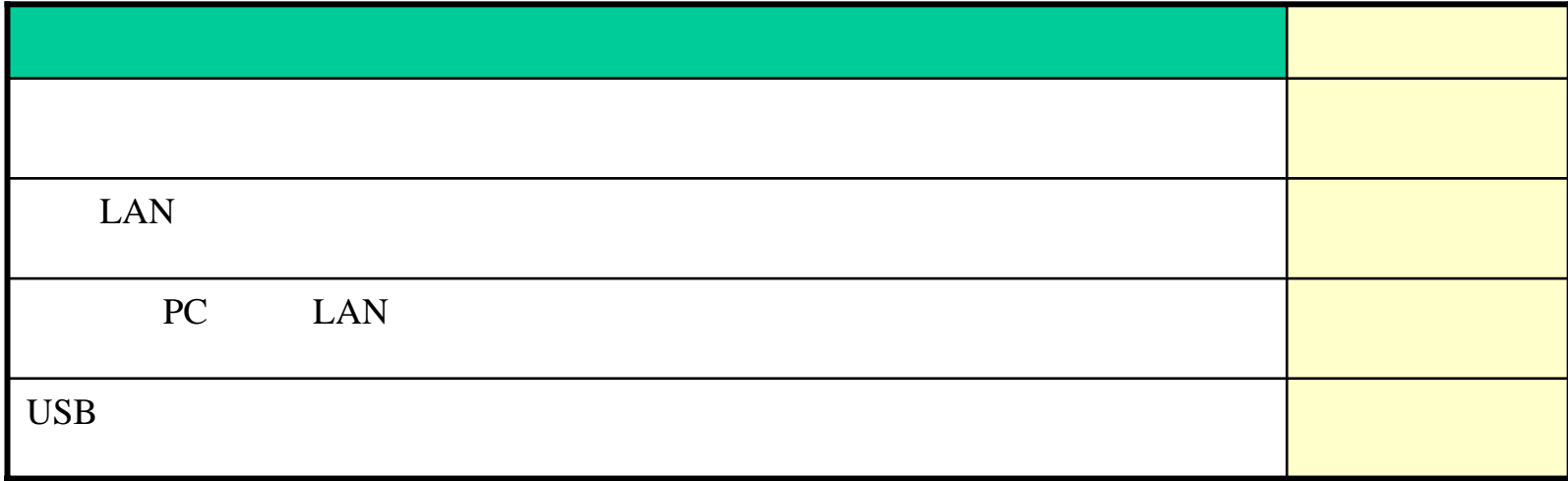

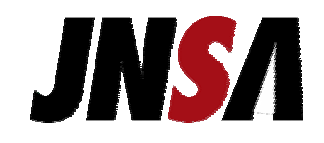

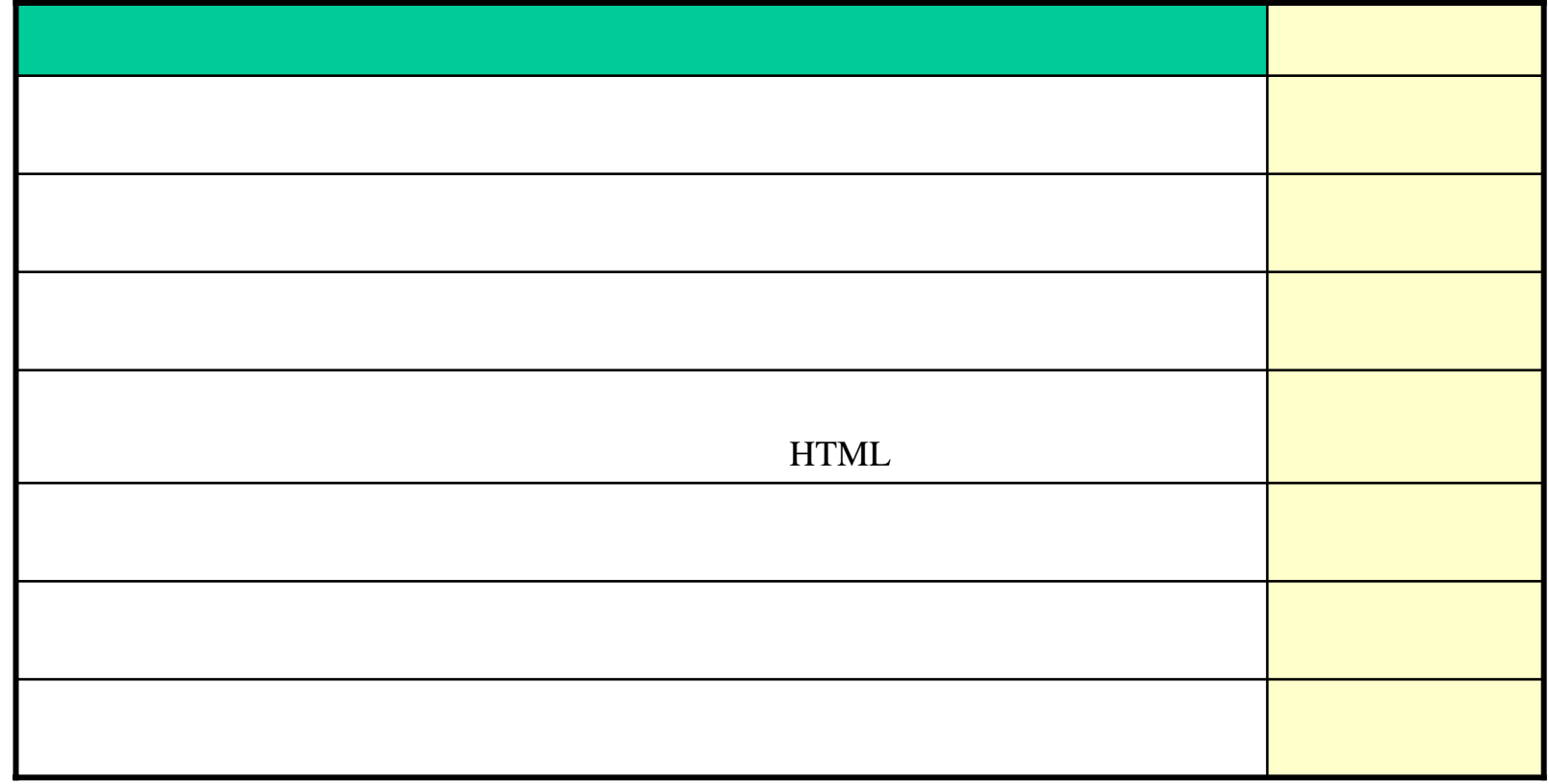

 $( )$ 

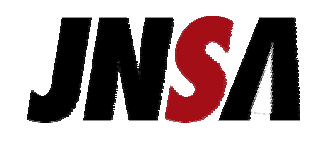

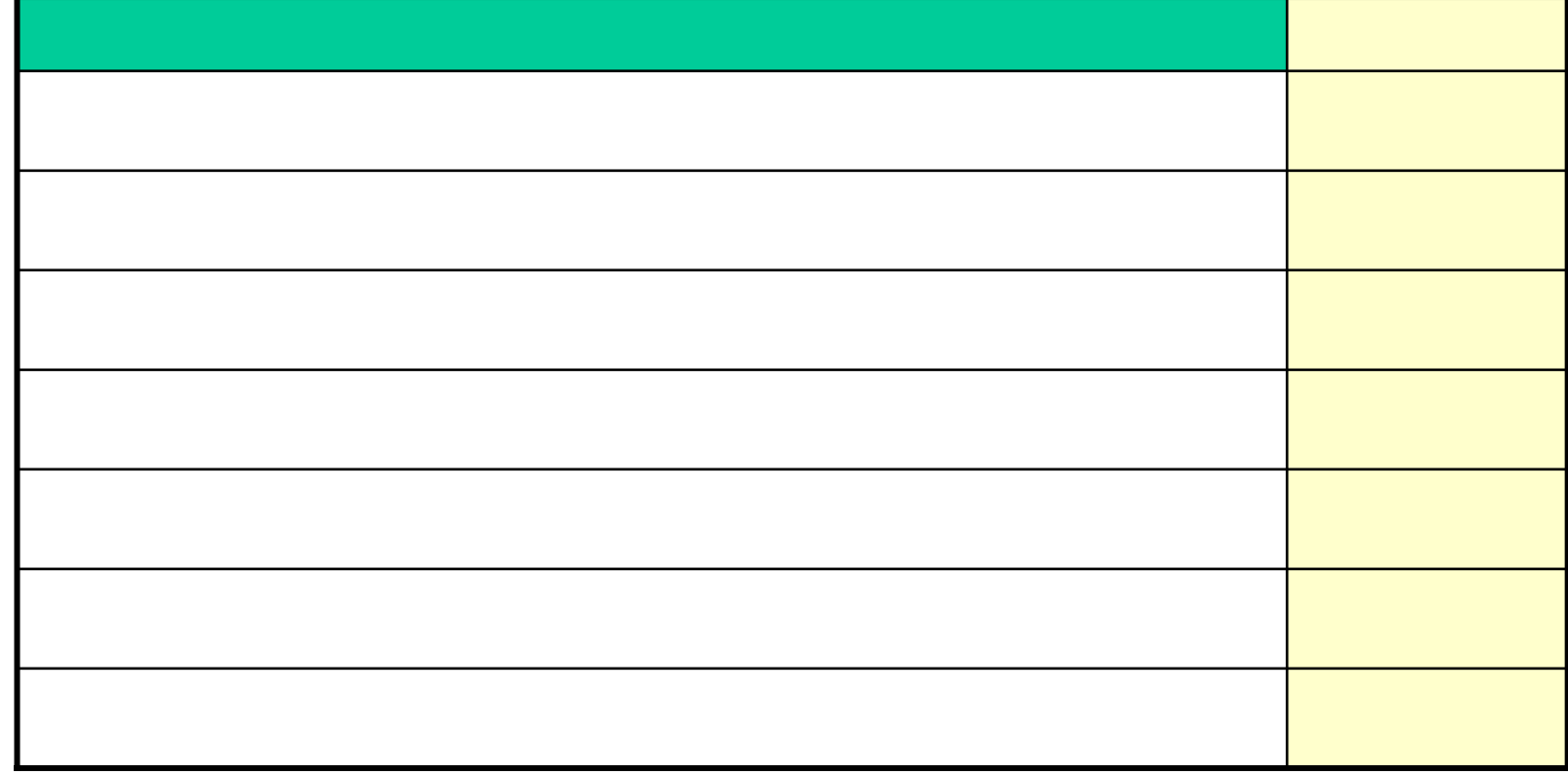

 $( )$ 

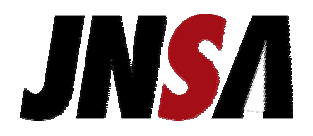

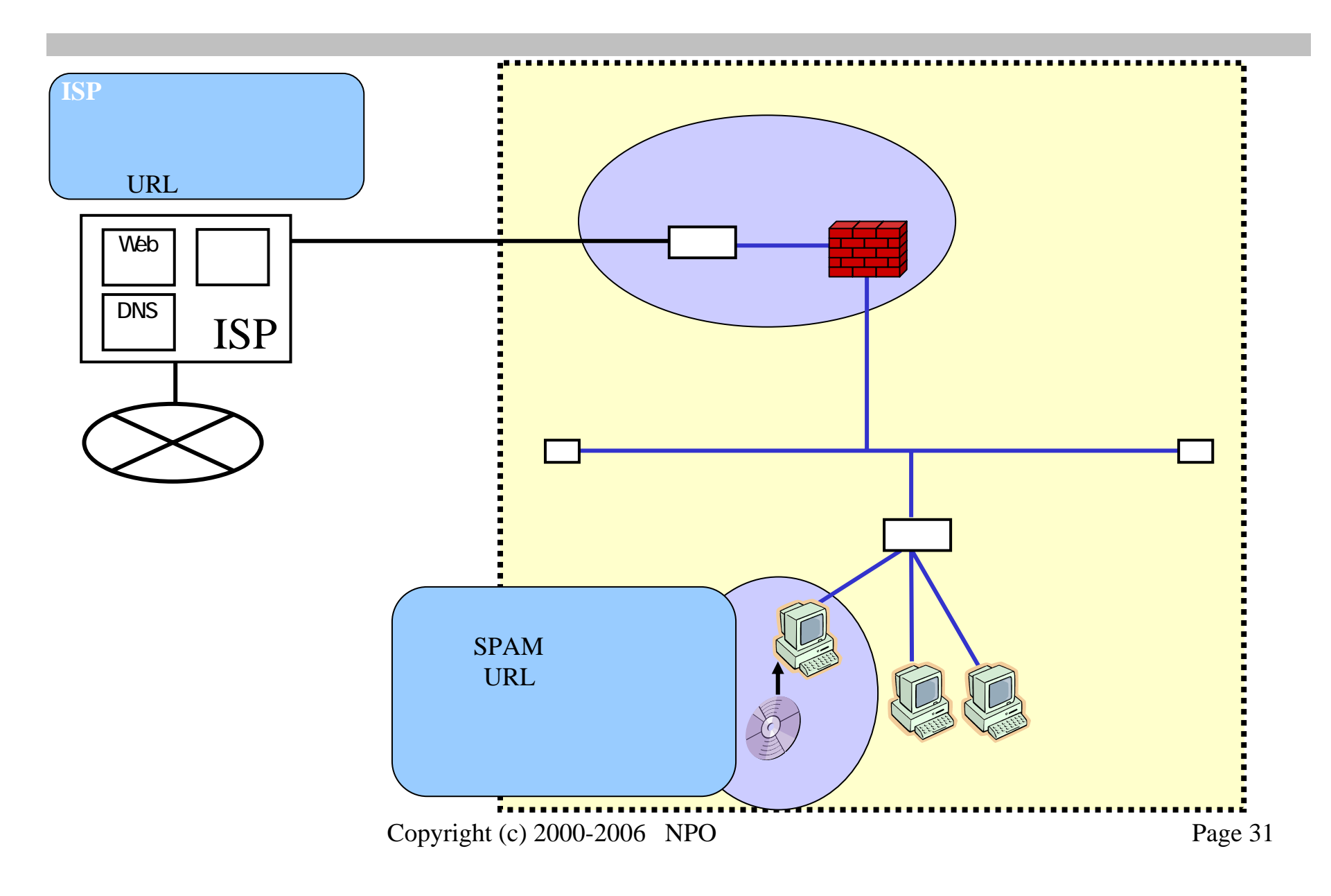

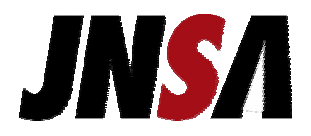

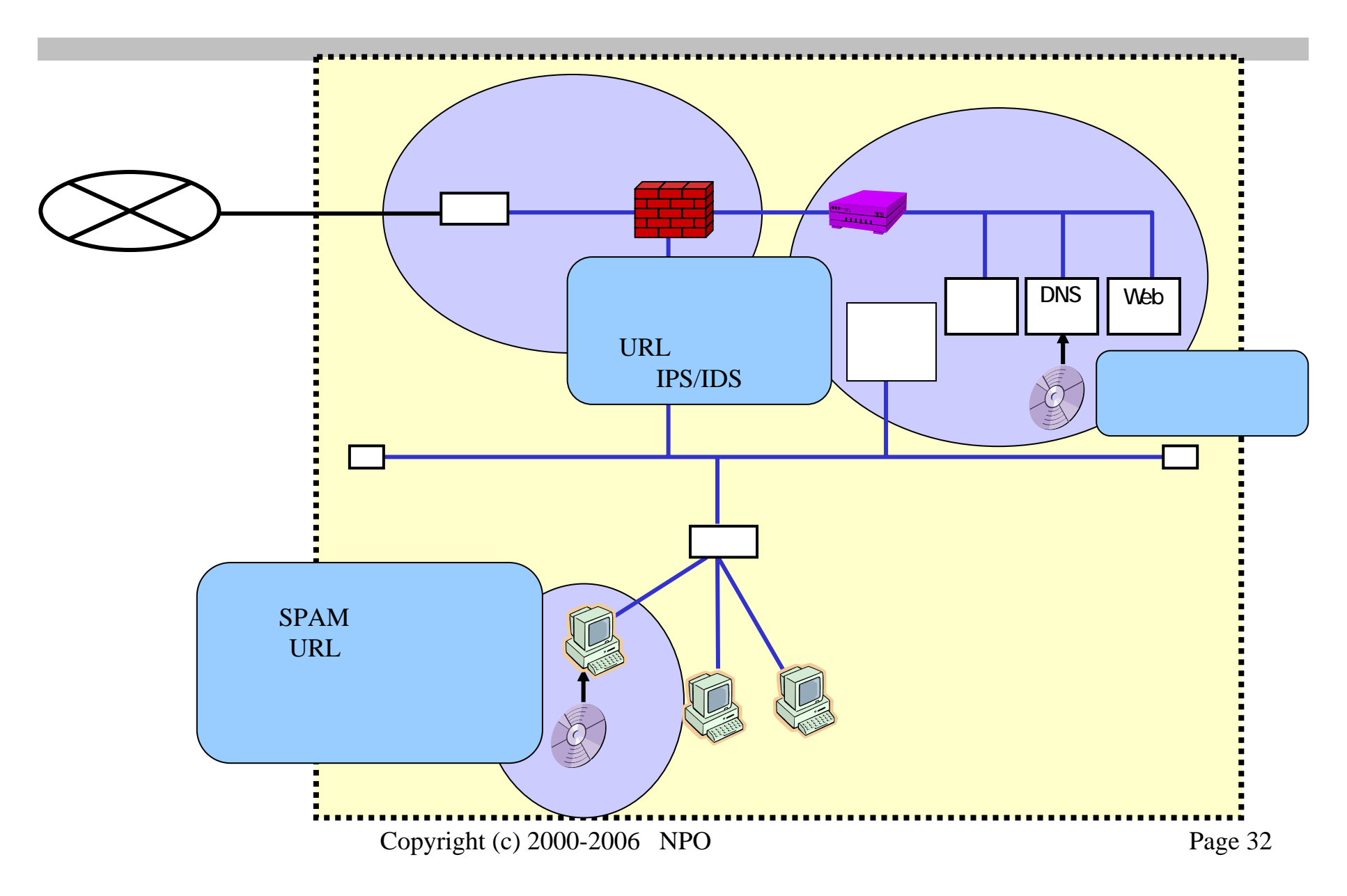

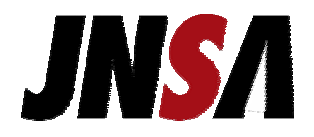

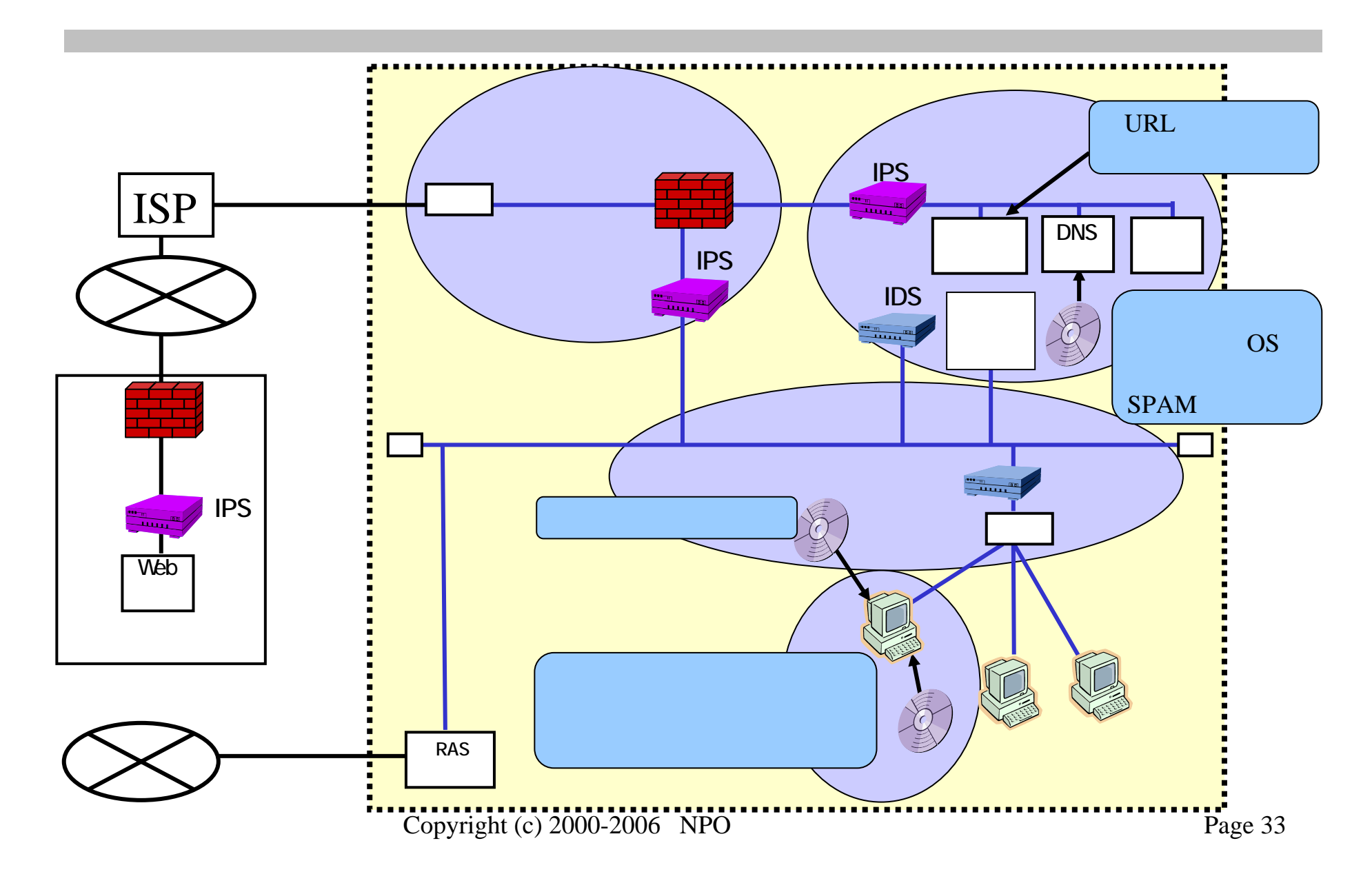

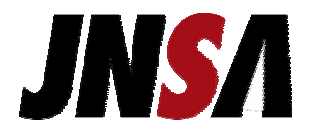

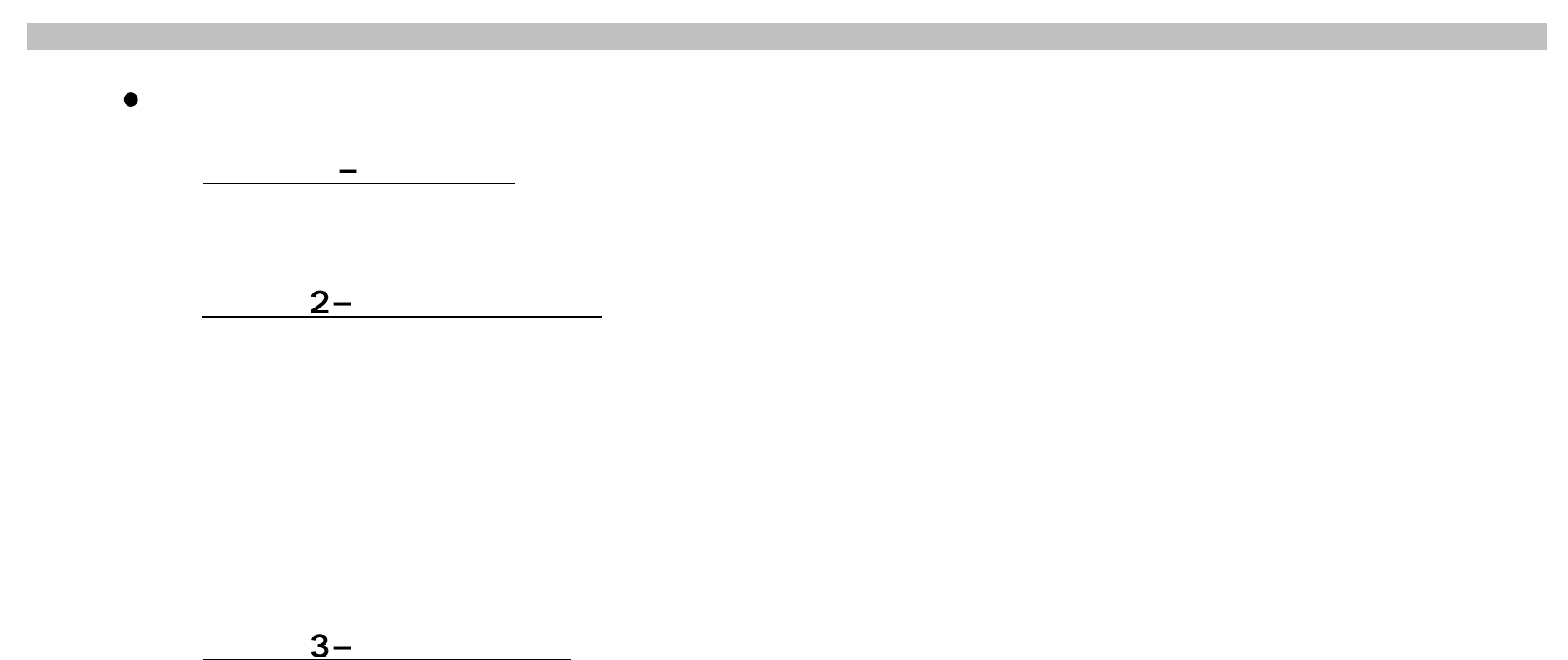

•

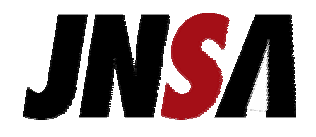

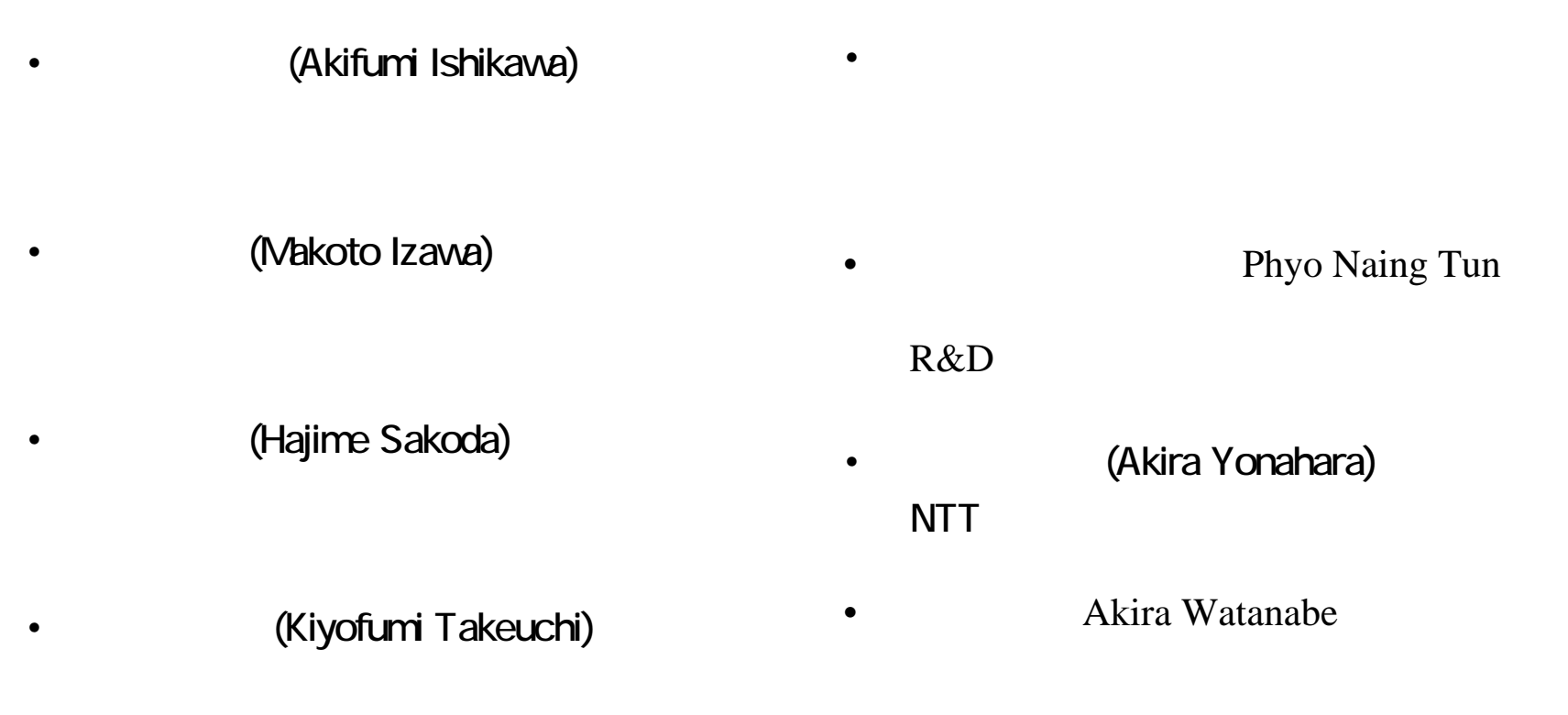

(Kazuyuki Nishino)

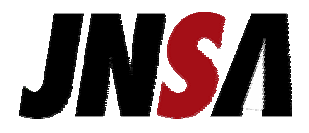

# JNSA

JNSA

Copyright (c) 2000-2006 NPO Page 36

•